Министерство сельского хозяйства Российской Федерации Новочеркасский инженерно-мелиоративный институт им. А.К. Кортунова ФГБОУ ВО Донской ГАУ

**UFPHO-MEANO**  $0.537$  $60A0$ «Утверждаю» Декан факультета  $2016r$ ЧЕРКАССК **ABOHV790** 

# **РАБОЧАЯ ПРОГРАММА**

**Дисциплины** Б1.В.ДВ.04.01 Компьютерная графика в профессиональной деятельности (шифр. наименование учебной дисциплины) **Направление(я) подготовки** 08.03.01 «Строительство» (код, полное наименование направления подготовки) **Направленность (и)** Гидротехническое строительство (полное наименование профиля ОПОП направления подготовки) **Уровень образования** высшее образование - бакалавриат (бакалавриат, магистратура) **Форма(ы) обучения** заочная (очная, очно-заочная, заочная) **Факультет** Инженерно-мелиоративный, ИМФ (полное наименование факультета, сокращённое) **Кафедра** Менеджмента и информатики, Ми (полное, сокращенное наименование кафедры) **Составлена с учётом требований ФГОС ВО по направлению(ям) подготовки,** 08.03.01 «Строительство» (шифр и наименование направления подготовки) **утверждённого приказом Минобрнауки России** 12.03.2015, №201 (дата утверждения ФГОС ВО, № приказа) **Разработчик (и)** профессор кафедры менеджмента и информатики Янченко Д.В. (должность, кафедра) (подпись) (Ф.И.О.) **Обсуждена и согласована:** Менеджмента и информатики протокол № 1 от «29» августа 2016 г. (сокращенное наименование кафедры) Заведующий кафедрой Иванов П.В. (нодпись) Заведующая библиотекой бедуну Чалая С.В. (подпись) (Ф.И.О.) Удавживнтродическая комиссия факультета протокол № 1 от «31 » августа 2016 г.

Сертификат: 03F24D8300D7AE5FBC4DEAFDF2821DE436 Владелец: Мельник Татьяна Владимировна Действителен: с 19.07.2022 до 19.10.2023

# **1. ПЛАНИРУЕМЫЕ РЕЗУЛЬТАТЫ ОБУЧЕНИЯ ПО ДИСЦИПЛИНЕ, СООТНЕСЕННЫЕ С ПЛАНИРУЕМЫМИ РЕЗУЛЬТАТАМИ ОСВОЕНИЯ ОБРАЗОВАТЕЛЬНОЙ ПРОГРАММЫ**

Планируемые результаты обучения по дисциплине направлены на формирование следующих компетенций образовательной программы 08.03.01 «Строительство»:

- владением основными законами геометрического формирования, построения и взаимного пересечения моделей плоскости и пространства, необходимыми для выполнения и чтения чертежей зданий, сооружений, конструкций, составления конструкторской документации и деталей (ОПК-3);
- владением эффективными правилами, методами и средствами сбора, обмена, хранения и обработки информации, навыками работы с компьютером как средством управления информацией (ОПК-4);
- владением методами проведения инженерных изысканий, технологией проектирования деталей и конструкций в соответствии с техническим заданием с использованием универсальных и специализированных программно-вычислительных комплексов и систем автоматизированных проектирования (ПК-2).

Соотношение планируемых результатов обучения по дисциплине с планируемыми результатами освоения образовательной программы:

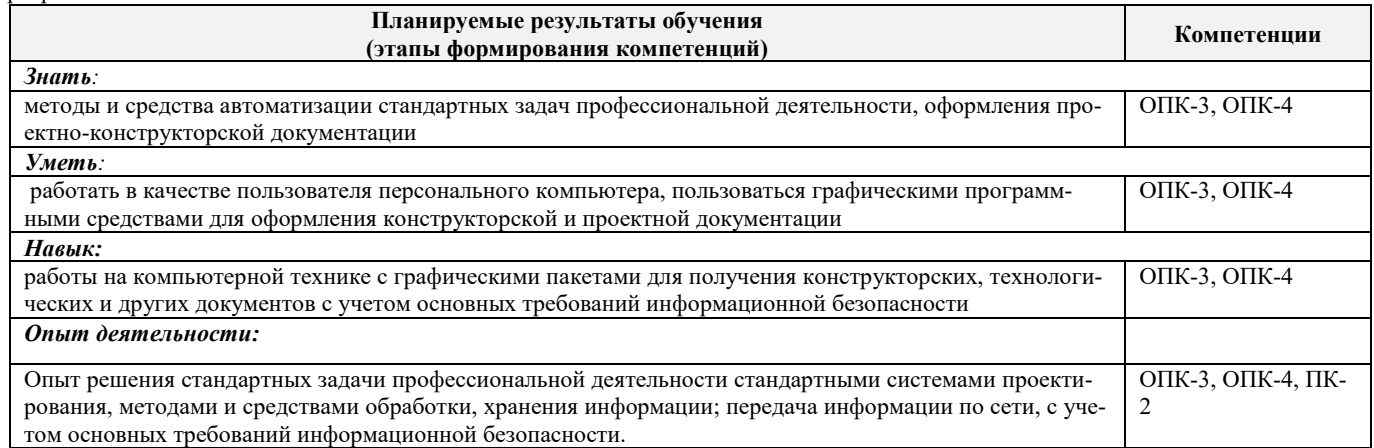

# **2. МЕСТО ДИСЦИПЛИНЫ В СТРУКТУРЕ ОБРАЗОВАТЕЛЬНОЙ ПРОГРАММЫ**

Дисциплина относится к вариативной части блока Б.1 «Дисциплины (модули)» образовательной программы, изучается на 2 курсе по заочной форме обучения.

Предшествующие и последующие дисциплины (компоненты образовательной программы) формирующие указанные компетенции.

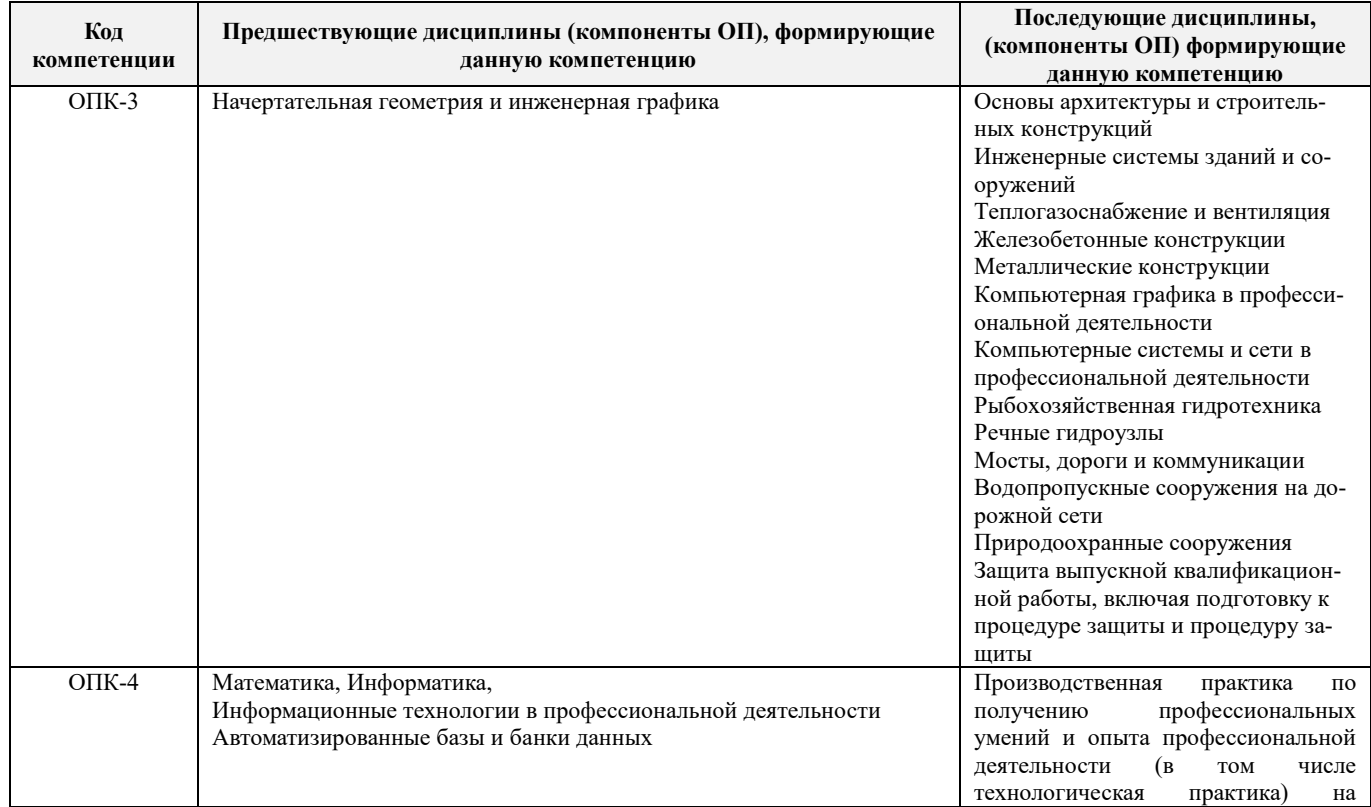

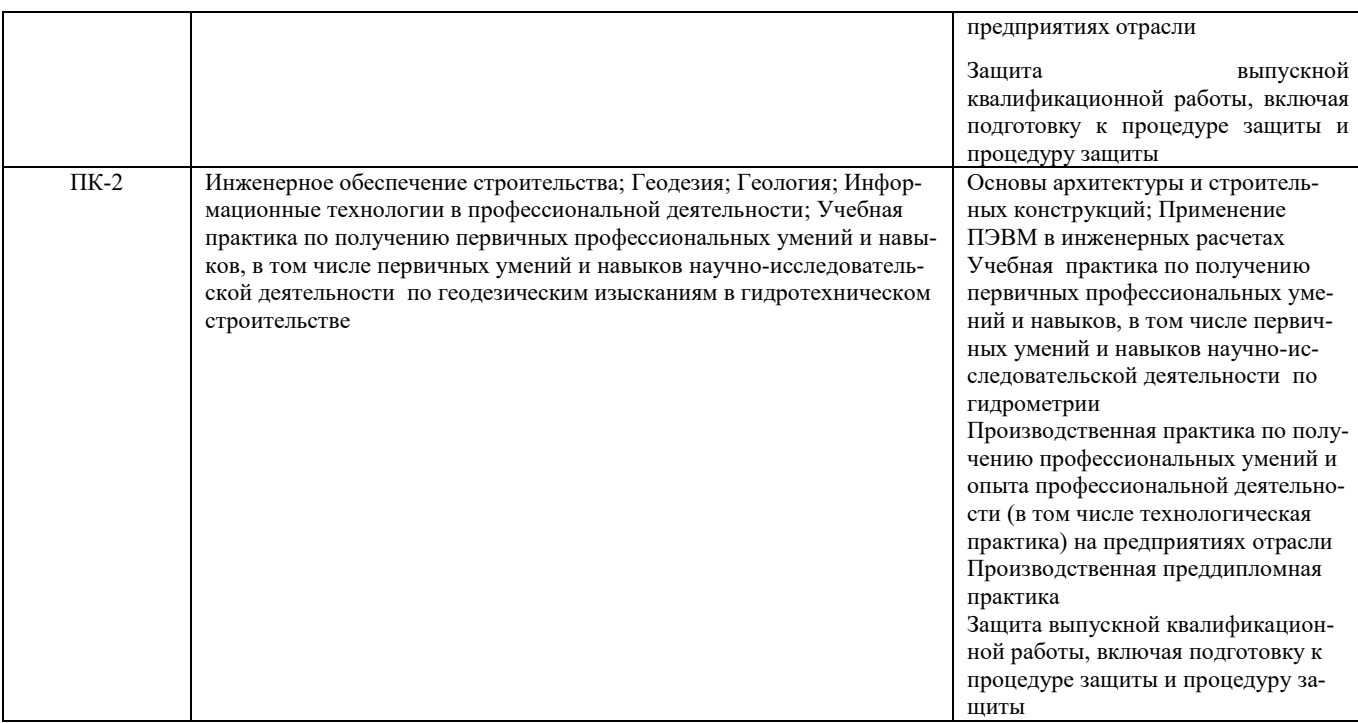

# **3. ОБЪЕМ ДИСЦИПЛИНЫ В ЗАЧЕТНЫХ ЕДИНИЦАХ С УКАЗАНИЕМ КОЛИЧЕСТВА АКАДЕМИЧЕСКИХ ЧАСОВ, ВЫДЕЛЕННЫХ НА КОНТАКТНУЮ РАБОТУ ОБУЧАЮЩИХСЯ С ПРЕПОДАВАТЕЛЕМ И НА САМОСТОЯТЕЛЬНУЮ РАБОТУ**

4

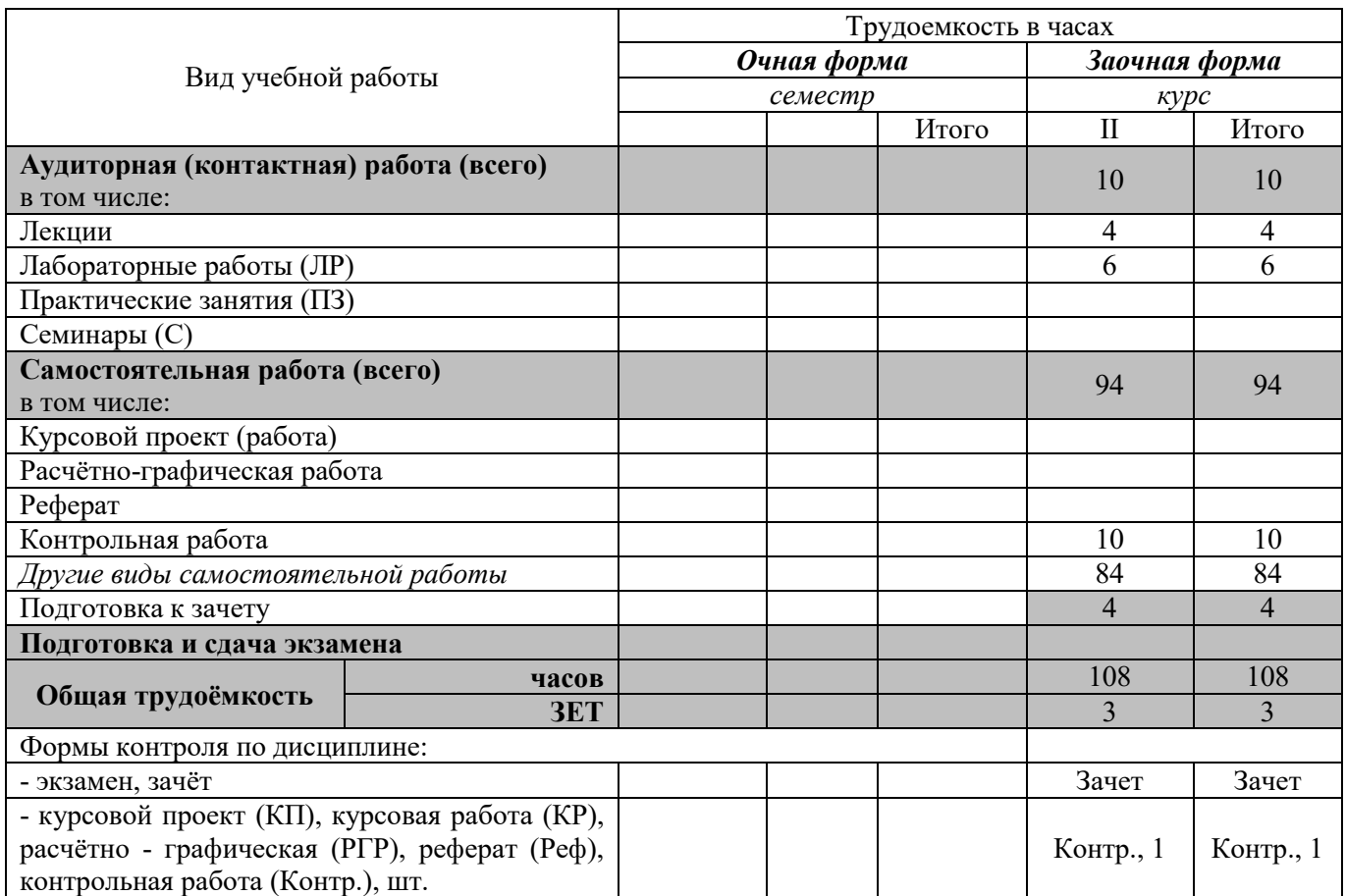

# **4. СОДЕРЖАНИЕ ДИСЦИПЛИНЫ**

### **4.1 Очная форма обучения**

Не предусмотрена

# **4.2 Заочная форма обучения**

4.2.1 Разделы (темы) дисциплины и виды занятий

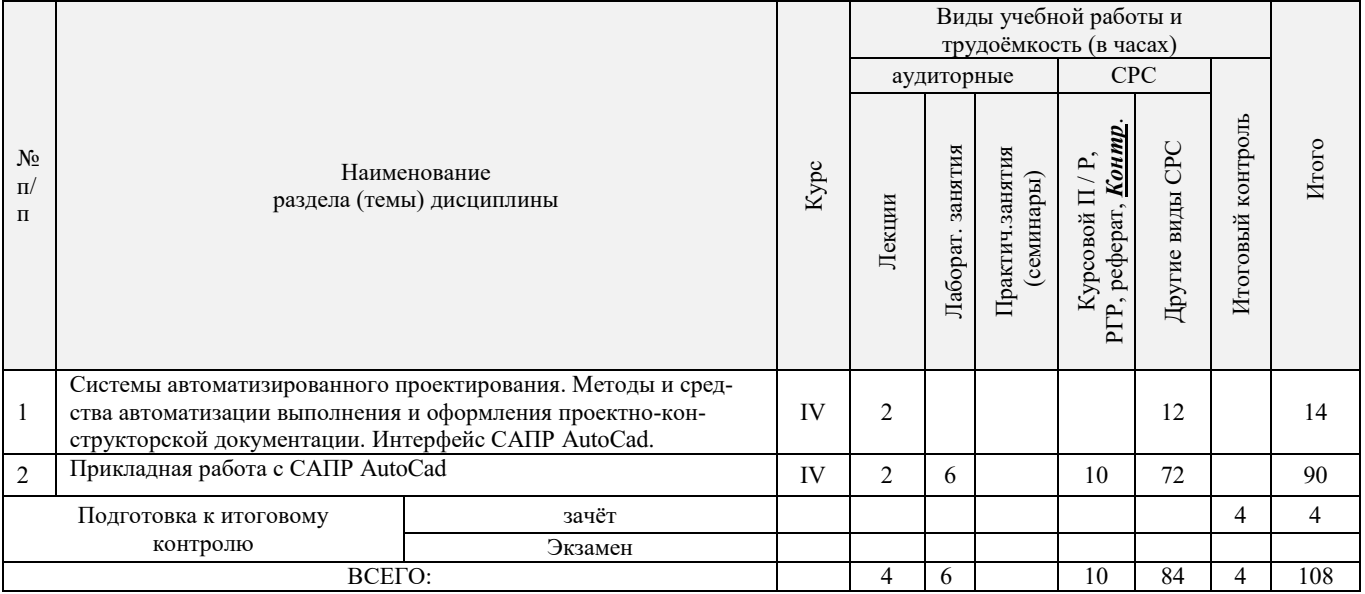

4.2.2 Содержание разделов дисциплины (по лекциям)

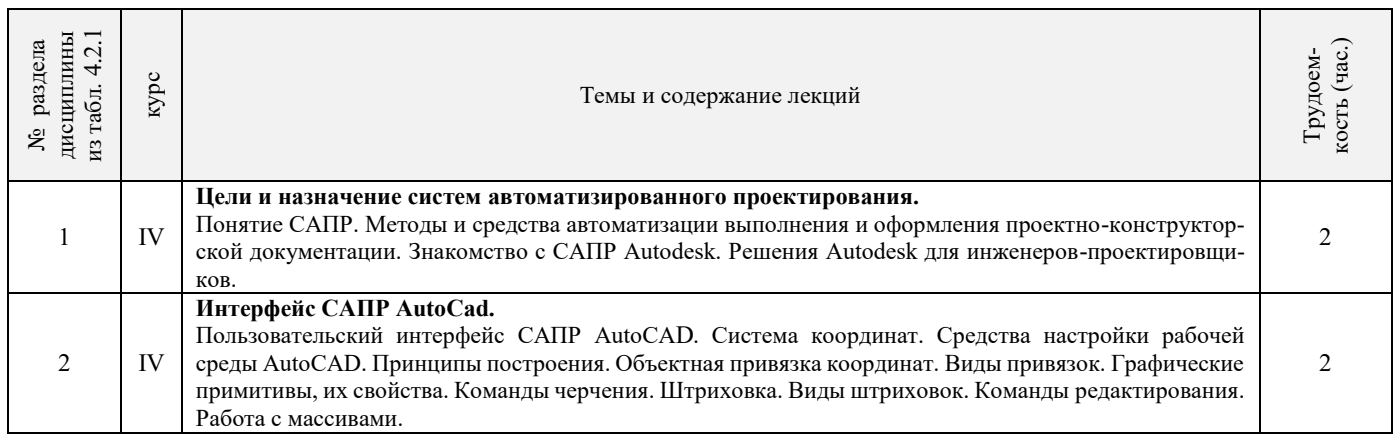

# 4.2.3 Практические занятия (семинары) **не предусмотрено**

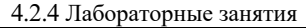

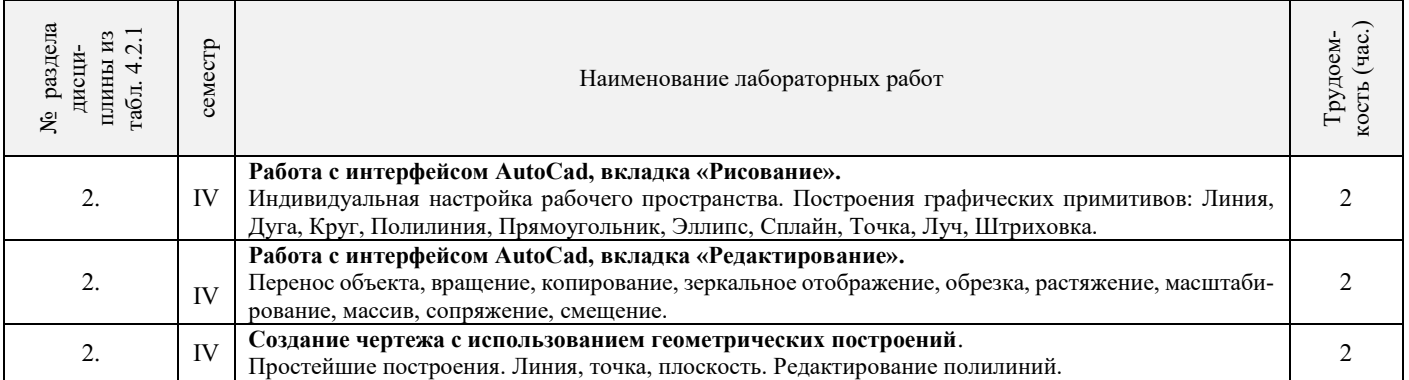

# 4.2.5 Самостоятельная работа

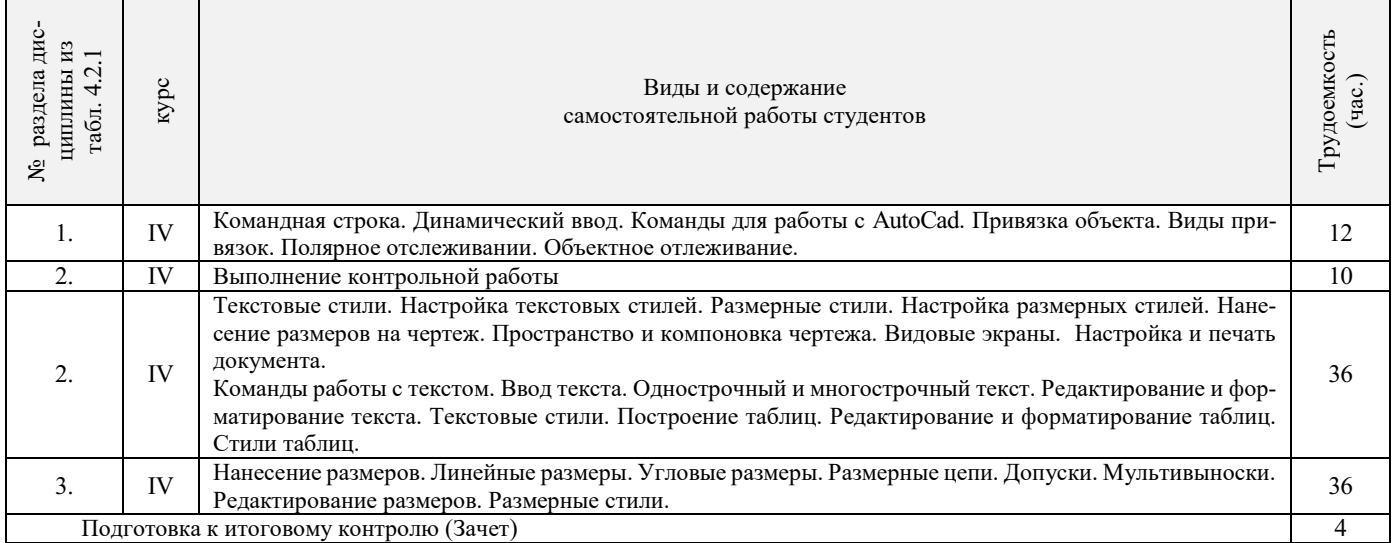

Подготовка к итоговому контролю (Зачет) 4

### **4.3 Соответствие компетенций, формируемых при изучении дисциплины, и видов занятий**

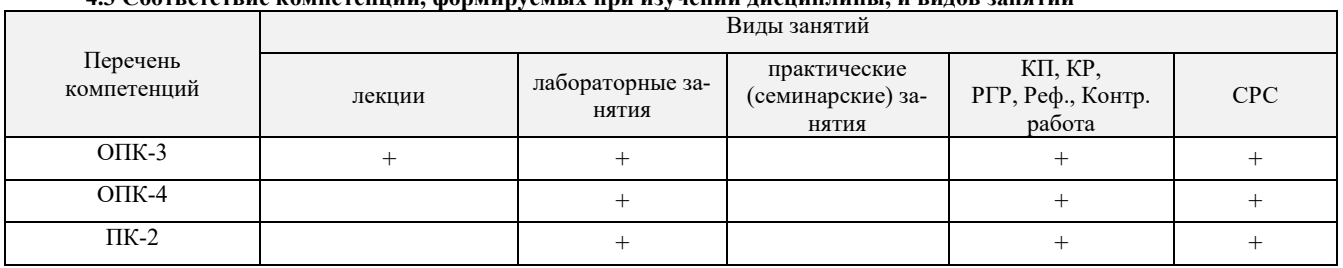

# **5. ОБРАЗОВАТЕЛЬНЫЕ ТЕХНОЛОГИИ ИНТЕРАКТИВНОГО ОБУЧЕНИЯ**

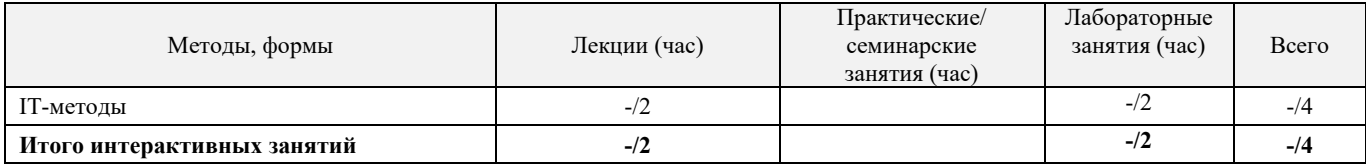

# **6. ПЕРЕЧЕНЬ УЧЕБНО-МЕТОДИЧЕСКОГО ОБЕСПЕЧЕНИЯ ДЛЯ САМОСТОЯТЕЛЬНОЙ РАБОТЫ ОБУЧАЮЩИХСЯ**

- 1. Методические рекомендации по организации самостоятельной работы обучающихся в НИМИ ДГАУ[Электронный ресурс] : (введ. в действие приказом директора №106 от 19 июня 2015г.) / Новочерк. инж.-мелиор. ин-т Донской ГАУ.-Электрон. дан.- Новочеркасск, 2015.- Режим доступа: [http://www.ngma.su](http://www.ngma.su/)
- 2. Компьютерная графика в строительном проектировании [Электронный ресурс] : метод. указ. по вып. контр. работы студ. заоч. формы обуч. направл. "Строительство" / Новочерк. инж.-мелиор. ин-т ДГАУ, каф. менеджмента и информатики ; сост. И.П. Абраменко, Т.В. Казаченко . - Новочеркасск, 2014. - ЖМД; РDF; 0,54 МБ. - Систем. требования : IBM PC ; Windows 7 ; Adobe Acrobat X Pro . - Загл. с экрана.
- 3. Компьютерная графика в профессиональной деятельности [Электронный ресурс] : метод. указ. к выпол. контр. работы студ. заоч. формы обуч., обучающихся по направл. «Природообустройство и водопользование», «Техносферная безопасность», «Лесное дело», «Ландшафтная архитектура» / Сост. Д.В. Янченко; Новочерк. инж.-мелиор. ин-т Донской ГАУ. – Новочеркасск, 2017. – 64 с. . - ЖМД; РDF; 0,54 МБ. - Систем. требования : IBM PC ; Windows 7; Adobe Acrobat X Pro . -Загл. с экрана.

## **7. ФОНД ОЦЕНОЧНЫХ СРЕДСТВ ДЛЯ КОНТРОЛЯ УСПЕВАЕМОСТИ И ПРОВЕДЕНИЯ ПРОМЕЖУТОЧНОЙ АТТЕСТАЦИИ ОБУЧАЮЩИХСЯ ПО ДИСЦИПЛИНЕ**

#### **Вопросы к зачету**

- 1. Основные способы построения геометрических моделей пространственных объектов инструментальными средствами компьютерной графики.
- 2. Метод каркасного (полигонального) построения 3D-объектов<br>3. Метод твердых тел (скульптурного моделирования)
- 3. Метод твердых тел (скульптурного моделирования)
- 4. Метод моделирования при помощи плоских кривых (лофтинг, поверхности вращения).
- 5. Аффинные преобразования. Локальный и глобальный центр преобразования
- 6. Композиция аффинных преобразований
- 7. Использование композиции аффинных преобразований для осуществления преобразования относительно локального центра
- 8. Получение плоскостного образа объектов трехмерного пространства.
- Проективные преобразования. Основные типы.
- 10. Принцип параллельного проектирования.
- 11. Принцип перспективного проектирования.
- 12. Перспективное проектирование Картинная плоскость и фокус.
- 13. Если размер шрифта №10, то чему равна высота строчных букв?
- 14. На каком чертеже размеры проставлены в соответствии с требованием ГОСТа
- 15. На пересечении, каких линий должен находиться центр окружности
- 16. Какой метод проецирования принят за основной
- 17. Какое изображение на чертеже называют «главным видом»
- 18. Что называется сопряжением
- 19. Определить сечение
- 20. Какое соединение относится к разъемным?
- 21. Процесс образования и преобразования формы предмета, это…
- 22. Определите целесообразное изображение чертежа
- 23. Какую длину имеют штрихи штриховой линии
- 24. При соединении части вида и части разреза границей является…
- 25. Какими осями определяется фронтальная плоскость проекций
- 26. Где правильно проставлен размер дуги окружности
- 27. Какой из масштабов не предусмотрен ГОСТом
- 28. Определите шпилечное соединение
- 29. Найдите правильно выполненный разрез
- 30. Текстурирование и тонирование поверхностей в компьютерной графике.

### **Контрольная работа студентов заочной формы обучения**

Работа состоит из трех заданий, охватывающих курс дисциплины, и выполняется по варианту. Выбор варианта определяется *двумя последними цифрами зачетной книжки студента.*

Перечень вариантов заданий контрольной работы, методика ее выполнения и необходимая литература приведены в методических указаниях для написания контрольной работы [2].

#### **8.1 Основная литература**

- 1. Петров, М.Н. Компьютерная графика [Текст]: учеб. пособие для вузов по направл. подготовки диплом. спец «Информатика и выч. техника»/ М.Н. Петров. – 3-е изд. – М.: СПб. [и др.]: Питер, 2011. – 541с. (45 экз.)
- 2. Советов, Б.Я. Информационные технологии [Текст]: учебник для бакалавров по направл. подготовки «Информатика и выч.техника» и «Информационные системы»/ Б.Я. Советов, В.В. Цехановский. – 6-е изд. – М.: Юрайт, 2013. – 263с. (40 экз.)
- 3. Перемитина, Т. О. Компьютерная графика [Электронный ресурс] : учеб. пособие / Т. О. Перемитина. Электрон. дан. Томск : Эль Контент, 2012. - 144 с. - ISBN 978-5-4332-0077-7. - Режим доступа : http://biblioclub.ru/index.php?page=book&id=208688 (26.08.2016)
- 4. Поротникова, С. А. Уроки практической работы в графическом пакете AutoCAD [Электронный ресурс] : учеб. пособие / С. А. Поротникова, Т. В. Мещанинова. - Электрон. дан. - Екатеринбург : Издательство Уральского университета, 2014. 102 с. - ISBN 978-5-7996-1202-3. - Режим доступа : <http://biblioclub.ru/index.php?page=book&id=276462> (26.08.2016)
- 5. Гумерова, Г. Х. Основы компьютерной графики [Электронный ресурс] : учеб. пособие / Г. Х. Гумерова. Электрон. дан. Казань : Издательство КНИТУ, 2013. - 87 с. - ISBN 978-5-7882-1459-7. - Режим доступа : http://biblioclub.ru/index.php?page=book&id=258794 (26.08.2016)

#### **8.2 Дополнительная литература**

**плины**

- 1. Инженерная 3D-компьютерная графика [Текст] : учеб. пособие для бакалавров / А. Л. Хейфец [и др.]; под ред. А.Л. Хейфеца. - 2-е изд., перераб. и доп. - М. : Юрайт, 2013. - 464 с. (2 экз).
- 2. Компьютерная графика в строительном проектировании [Электронный ресурс] : метод. указ. по вып. контр. работы студ. заоч. формы обуч. направл. "Строительство" / Новочерк. инж.-мелиор. ин-т ДГАУ, каф. менеджмента и информатики ; сост. И.П. Абраменко, Т.В. Казаченко . - Новочеркасск, 2014. - ЖМД; РDF; 0,54 МБ. - Систем. требования : IBM PC ; Windows 7 ; Adobe Acrobat X Pro . - Загл. с экрана
- 3. Компьютерная графика в профессиональной деятельности[Электронный ресурс] : метод. указ. к выпол. контр. работы студ. заоч. формы обуч., обучающихся по направл. «Природообустройство и водопользование», «Техносферная безопасность», «Лесное дело», «Ландшафтная архитектура» / Сост. Д.В. Янченко; Новочерк. инж.-мелиор. ин-т Донской ГАУ. – Новочеркасск, 2017. – 64 с. . - ЖМД; РDF; 0,54 МБ. - Систем. требования : IBM PC ; Windows 7; Adobe Acrobat X Pro . - Загл. с экрана.
- 4. Гвоздева, В.А. Информатика, автоматизированные информационные технологии и системы [Текст] : учебник для студ. технических спец. / В. А. Гвоздева. - М. : ФОРУМ : ИНФРА-М, 2011. - 536 с. : ил. (20 экз.)
- 5. Ваншина, Е. Компьютерная графика [Электронный ресурс] : практикум / Е., Н. Северюхина, С. Хазова. Электрон. дан. Оренбург : ОГУ, 2014. - 98 с. - Режим доступа : http://biblioclub.ru/index.php?page=book&id=259364 (26.08.2016)
- 6. Пакулин, В. Н. Проектирование в AutoCAD [Электронный ресурс] / В. Н. Пакулин ; В.Н. Пакулин. 2-е изд., испр. Электрон. дан. - Москва : Национальный Открытый Университет «ИНТУИТ», 2017. - 425 с. - Режим доступа : http://biblioclub.ru/index.php?page=book&id=429117 (26.08.2016)

# **8.3 Перечень ресурсов информационно-телекоммуникационной сети «Интернет», необходимых для освоения дисци-**

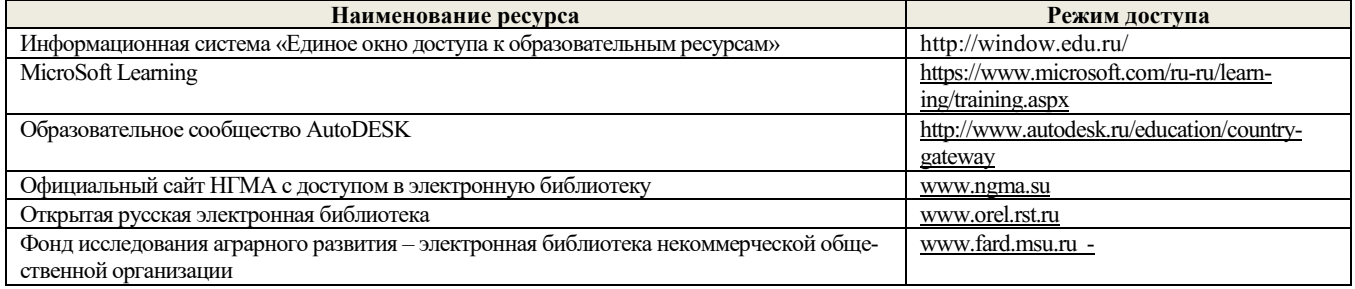

#### **8.4 Методические указания для обучающихся по освоению дисциплины**

1. Положение о текущей аттестации обучающихся в НИМИ ДГАУ [Электронный ресурс] (введено в действие приказом директора №119 от 14 июля 2015 г.) / Новочерк. инж.-мелиор. ин-т Донской ГАУ.-Электрон. дан.- Новочеркасск, 2015.- Режим доступа: http://www.ngma.su

2.Типовые формы титульных листов текстовой документации, выполняемой студентами в учебном процессе [Электронный ресурс] / Новочерк. инж.-мелиор. ин-т Донской ГАУ.-Электрон. дан.- Новочеркасск, 2015.- Режим доступа: http://www.ngma.su

3. Положение о курсовом проекте (работе) обучающихся, осваивающих образовательные программы бакалавриата, специалитета, магистратуры[Электронный ресурс] (введ. в действие приказом директора №120 от 14 июля 2015г.) / Новочерк. инж. мелиор. ин-т Донской ГАУ.-Электрон. дан.- Новочеркасск, 2015.- Режим доступа: [http://www.ngma.su](http://www.ngma.su/)

Приступая к изучению дисциплины необходимо в первую очередь ознакомиться с содержанием РПД. Лекции имеют целью дать систематизированные основы научных знаний об общих вопросах дисциплины. При изучении и проработке теоретического материала для обучающихся необходимо:

- повторить законспектированный на лекционном занятии материал и дополнить его с учетом рекомендованной по данной теме литературы;

- при самостоятельном изучении темы сделать конспект, используя рекомендованные в РПД литературные источники и ресурсы информационно-телекоммуникационной сети «Интернет».

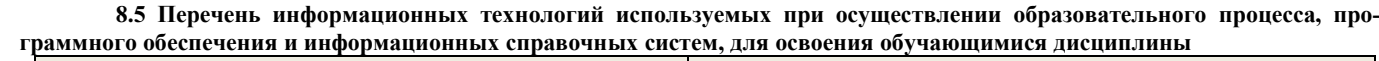

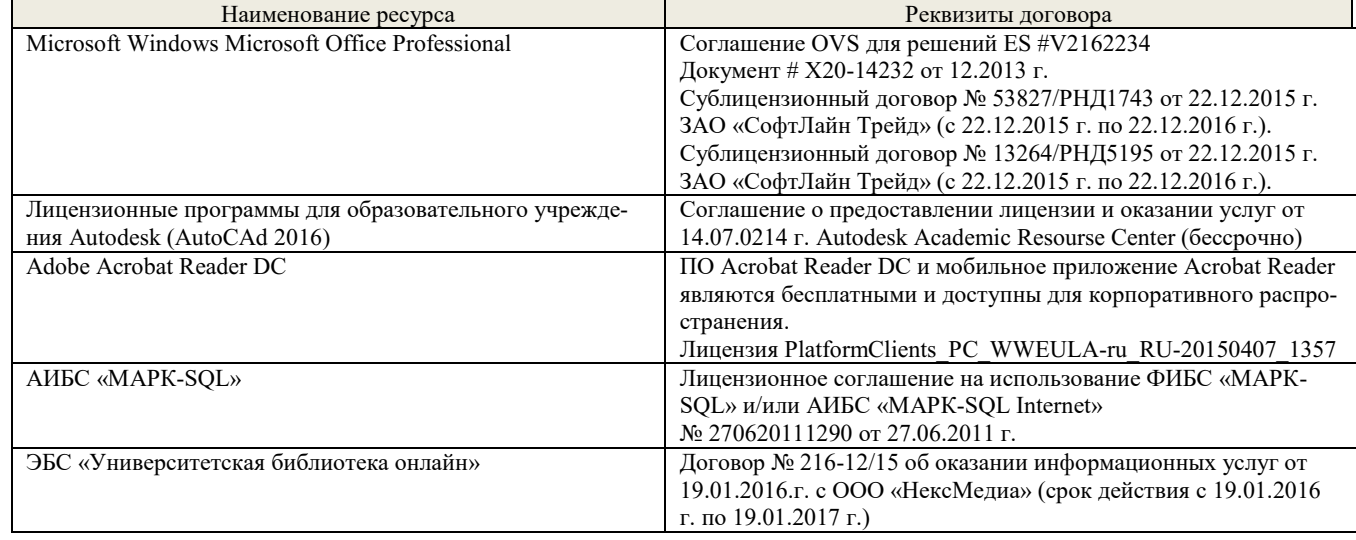

# **9. ОПИСАНИЕ МАТЕРИАЛЬНО-ТЕХНИЧЕСКОЙ БАЗЫ, НЕОБХОДИМОЙ ДЛЯ ОСУЩЕСТВЛЕНИЯ ОБРАЗОВАТЕЛЬНОГО ПРОЦЕССА ПО ДИСЦИПЛИНЕ**

Преподавание дисциплины осуществляется в специальных помещениях – учебных аудиториях для проведения занятий лекционного типа, семинарского типа (практические и лабораторный занятия), курсового проектирования (при наличии), групповых и индивидуальных консультаций, текущего контроля и промежуточной аттестации, а также помещениях для самостоятельной работы. Специальные помещения укомплектованы специализированной мебелью (стол и стул преподавателя, парты, доска), техническими средствами обучения, служащими для представления учебной информации большой аудитории.

Лабораторные занятия проводятся в лабораториях, оснащенных полным комплексом мультимедийного оборудования: а233 Учебные аудитории для проведения групповых и индивидуальных консультаций, текущего контроля : а233.

Помещение для самостоятельной работы (П18) оснащено компьютерной техникой с возможностью подключения к сети интернет и обеспечением доступа в электронную информационно-образовательную среду организации.

Помещение для хранения и профилактического обслуживания учебного оборудования – ауд. 359

Обучающиеся из числа лиц с ограниченными возможностями здоровья обеспечены печатными и (или) электронными образовательными ресурсами в формах, адаптированных к ограничениям их здоровья.

# **10. ОСОБЕННОСТИ ОРГАНИЗАЦИИ ОБРАЗОВАТЕЛЬНОГО ПРОЦЕССА ПО ДИСЦИПЛИНЕ ДЛЯ ИНВАЛИДОВ И ЛИЦ С ОГРАНИЧЕННЫМИ ВОЗМОЖНОСТЯМИ**

Содержание дисциплины и условия организации обучения для обучающихся с ограниченными возможностями здоровья и инвалидов корректируются при наличии таких обучающихся в соответствии с индивидуальной программой реабилитации инвалида, а так же методическими рекомендациями по организации образовательного процесса для обучения инвалидов и лиц с ограниченными возможностями здоровья в образовательных организациях высшего образования (утв. Минобрнауки России 08.04.2014 №АК-44-05 вн), Положением о методике сценки степени возможности включения лиц с ограниченными возможностями здоровья и инвалидов в общий образовательный процесс (НИМИ, 2015); Положением об обучении лиц с ограниченными возможностями здоровья и инвалидов в Новочеркасском инженерно-мелиоративном институте (НИМИ, 2015).

В рабочую программу на **2017 – 2018** учебный год вносятся изменения - обновлено и актуализировано содержание следующих разделов и подразделов рабочей программы:

# **6. ПЕРЕЧЕНЬ УЧЕБНО-МЕТОДИЧЕСКОГО ОБЕСПЕЧЕНИЯ ДЛЯ САМОСТОЯТЕЛЬНОЙ РАБОТЫ ОБУЧАЮЩИХСЯ**

- 1. Методические рекомендации по организации самостоятельной работы обучающихся в НИМИ ДГАУ[Электронный ресурс] : (введ. в действие приказом директора №106 от 19 июня 2015г.) / Новочерк. инж.-мелиор. ин-т Донской ГАУ.-Электрон. дан.- Новочеркасск, 2015.- Режим доступа: [http://www.ngma.su](http://www.ngma.su/)
- 2. Компьютерная графика в строительном проектировании [Электронный ресурс] : метод. указ. по вып. контр. работы студ. заоч. формы обуч. направл. "Строительство" / Новочерк. инж.-мелиор. ин-т ДГАУ, каф. менеджмента и информатики ; сост. И.П. Абраменко, Т.В. Казаченко . - Новочеркасск, 2014. - ЖМД; РDF; 0,54 МБ. - Систем. требования : IBM PC ; Windows 7 ; Adobe Acrobat X Pro . - Загл. с экрана.
- 3. Компьютерная графика в профессиональной деятельности [Электронный ресурс] : метод. указ. к выпол. контр. работы студ. заоч. формы обуч., обучающихся по направл. «Природообустройство и водопользование», «Техносферная безопасность», «Лесное дело», «Ландшафтная архитектура» / Сост. Д.В. Янченко; Новочерк. инж.-мелиор. ин-т Донской ГАУ. – Новочеркасск, 2017. – 64 с. . - ЖМД; РDF; 0,54 МБ. - Систем. требования : IBM PC ; Windows 7 ; Adobe Acrobat X Pro . - Загл. с экрана.

# **7. ФОНД ОЦЕНОЧНЫХ СРЕДСТВ ДЛЯ КОНТРОЛЯ УСПЕВАЕМОСТИ И ПРОВЕДЕНИЯ ПРОМЕЖУТОЧНОЙ АТТЕСТАЦИИ ОБУЧАЮЩИХСЯ ПО ДИСЦИПЛИНЕ**

#### **Вопросы к зачету**

- 1. Получение плоскостного образа объектов трехмерного пространства.
- 2. Проективные преобразования. Основные типы.
- 3. Принцип параллельного проектирования.
- 4. Принцип перспективного проектирования.
- 5. Перспективное проектирование Картинная плоскость и фокус.
- 6. Если размер шрифта №10, то чему равна высота строчных букв?
- 7. На каком чертеже размеры проставлены в соответствии с требованием ГОСТа
- 8. На пересечении, каких линий должен находиться центр окружности
- 9. Какой метод проецирования принят за основной
- 10. Какое изображение на чертеже называют «главным видом»
- 11. Что называется сопряжением
- 12. Основные способы построения геометрических моделей пространственных объектов инструментальными средствами компьютерной графики.
- 13. Метод каркасного (полигонального) построения 3D-объектов
- 14. Метод твердых тел (скульптурного моделирования)
- 15. Метод моделирования при помощи плоских кривых (лофтинг, поверхности вращения).
- 16. Аффинные преобразования. Локальный и глобальный центр преобразования
- 17. Композиция аффинных преобразований
- 18. Использование композиции аффинных преобразований для осуществления преобразования относительно локального центра
- 19. Определить сечение
- 20. Определите шпилечное соединение
- 21. Найдите правильно выполненный разрез
- 22. Текстурирование и тонирование поверхностей в компьютерной графике.
- 23. Какое соединение относится к разъемным?
- 24. Процесс образования и преобразования формы предмета, это…
- 25. Определите целесообразное изображение чертежа
- 26. Какую длину имеют штрихи штриховой линии
- 27. При соединении части вида и части разреза границей является…
- 28. Какими осями определяется фронтальная плоскость проекций
- 29. Где правильно проставлен размер дуги окружности
- 30. Какой из масштабов не предусмотрен ГОСТом

#### **Контрольная работа студентов заочной формы обучения**

Работа состоит из трех заданий, охватывающих курс дисциплины, и выполняется по варианту. Выбор варианта определяется *двумя последними цифрами зачетной книжки студента.*

Перечень вариантов заданий контрольной работы, методика ее выполнения и необходимая литература приведены в методических указаниях для написания контрольной работы [2].

#### **8.1 Основная литература**

- 1. Петров, М.Н. Компьютерная графика [Текст]: учеб. пособие для вузов по направл. подготовки диплом. спец «Информатика и выч. техника»/ М.Н. Петров. – 3-е изд. – М.: СПб. [и др.]: Питер, 2011. – 541с. (45 экз.)
- 2. Советов, Б.Я. Информационные технологии [Текст]: учебник для бакалавров по направл. подготовки «Информатика и выч.техника» и «Информационные системы»/ Б.Я. Советов, В.В. Цехановский. – 6-е изд. – М.: Юрайт, 2013. – 263с. (40 экз.)
- 3. Перемитина, Т. О. Компьютерная графика [Электронный ресурс] : учеб. пособие / Т. О. Перемитина. Электрон. дан. Томск : Эль Контент, 2012. - 144 с. - ISBN 978-5-4332-0077-7. - Режим доступа : http://biblioclub.ru/index.php?page=book&id=208688 (25.08.2017)
- 4. Поротникова, С. А. Уроки практической работы в графическом пакете AutoCAD [Электронный ресурс] : учеб. пособие / С. А. Поротникова, Т. В. Мещанинова. - Электрон. дан. - Екатеринбург : Издательство Уральского университета, 2014. 102 с. - ISBN 978-5-7996-1202-3. - Режим доступа : <http://biblioclub.ru/index.php?page=book&id=276462> (26.08.2016)
- 5. Гумерова, Г. Х. Основы компьютерной графики [Электронный ресурс] : учеб. пособие / Г. Х. Гумерова. Электрон. дан. Казань : Издательство КНИТУ, 2013. - 87 с. - ISBN 978-5-7882-1459-7. - Режим доступа : http://biblioclub.ru/index.php?page=book&id=258794 (25.08.2017)

#### **8.2 Дополнительная литература**

**плины**

- 1. Инженерная 3D-компьютерная графика [Текст] : учеб. пособие для бакалавров / А. Л. Хейфец [и др.]; под ред. А.Л. Хейфеца. - 2-е изд., перераб. и доп. - М. : Юрайт, 2013. - 464 с. (2 экз).
- 2. Компьютерная графика в строительном проектировании [Электронный ресурс] : метод. указ. по вып. контр. работы студ. заоч. формы обуч. направл. "Строительство" / Новочерк. инж.-мелиор. ин-т ДГАУ, каф. менеджмента и информатики ; сост. И.П. Абраменко, Т.В. Казаченко . - Новочеркасск, 2014. - ЖМД; РDF; 0,54 МБ. - Систем. требования : IBM PC ; Windows 7 ; Adobe Acrobat X Pro . - Загл. с экрана
- 3. Компьютерная графика в профессиональной деятельности[Электронный ресурс] : метод. указ. к выпол. контр. работы студ. заоч. формы обуч., обучающихся по направл. «Природообустройство и водопользование», «Техносферная безопасность», «Лесное дело», «Ландшафтная архитектура» / Сост. Д.В. Янченко; Новочерк. инж.-мелиор. ин-т Донской ГАУ. – Новочеркасск, 2017. – 64 с. . - ЖМД; РDF; 0,54 МБ. - Систем. требования : IBM PC ; Windows 7; Adobe Acrobat X Pro . - Загл. с экрана.
- 4. Гвоздева, В.А. Информатика, автоматизированные информационные технологии и системы [Текст] : учебник для студ. технических спец. / В. А. Гвоздева. - М. : ФОРУМ : ИНФРА-М, 2011. - 536 с. : ил. (20 экз.)
- 5. Ваншина, Е. Компьютерная графика [Электронный ресурс] : практикум / Е., Н. Северюхина, С. Хазова. Электрон. дан. Оренбург : ОГУ, 2014. - 98 с. - Режим доступа : http://biblioclub.ru/index.php?page=book&id=259364 (25.08.2017)
- 6. Пакулин, В. Н. Проектирование в AutoCAD [Электронный ресурс] / В. Н. Пакулин ; В.Н. Пакулин. 2-е изд., испр. Электрон. дан. - Москва : Национальный Открытый Университет «ИНТУИТ», 2017. - 425 с. - Режим доступа : http://biblioclub.ru/index.php?page=book&id=429117 (25.08.2017)

# **8.3 Перечень ресурсов информационно-телекоммуникационной сети «Интернет», необходимых для освоения дисци-**

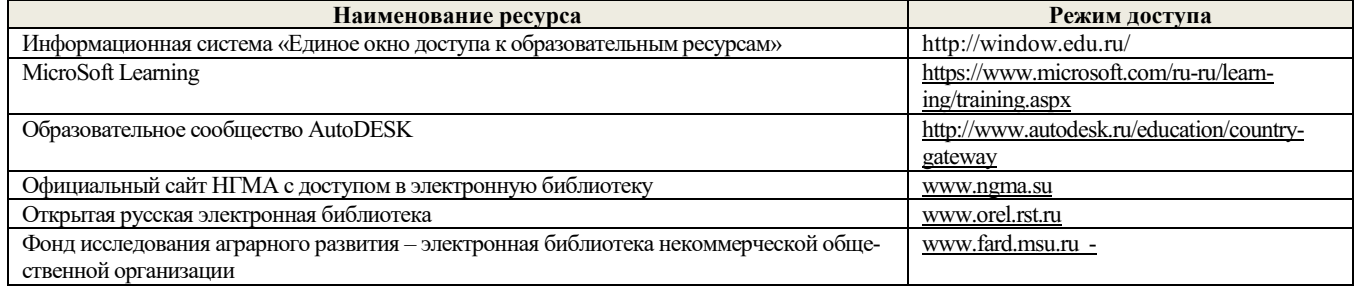

#### **8.4 Методические указания для обучающихся по освоению дисциплины**

1. Положение о текущей аттестации обучающихся в НИМИ ДГАУ [Электронный ресурс] (введено в действие приказом директора №119 от 14 июля 2015 г.) / Новочерк. инж.-мелиор. ин-т Донской ГАУ.-Электрон. дан.- Новочеркасск, 2015.- Режим доступа: http://www.ngma.su

2.Типовые формы титульных листов текстовой документации, выполняемой студентами в учебном процессе [Электронный ресурс] / Новочерк. инж.-мелиор. ин-т Донской ГАУ.-Электрон. дан.- Новочеркасск, 2015.- Режим доступа: http://www.ngma.su

3. Положение о курсовом проекте (работе) обучающихся, осваивающих образовательные программы бакалавриата, специалитета, магистратуры[Электронный ресурс] (введ. в действие приказом директора №120 от 14 июля 2015г.) / Новочерк. инж. мелиор. ин-т Донской ГАУ.-Электрон. дан.- Новочеркасск, 2015.- Режим доступа: [http://www.ngma.su](http://www.ngma.su/)

Приступая к изучению дисциплины необходимо в первую очередь ознакомиться с содержанием РПД. Лекции имеют целью дать систематизированные основы научных знаний об общих вопросах дисциплины. При изучении и проработке теоретического материала для обучающихся необходимо:

- повторить законспектированный на лекционном занятии материал и дополнить его с учетом рекомендованной по данной теме литературы;

- при самостоятельном изучении темы сделать конспект, используя рекомендованные в РПД литературные источники и ресурсы информационно-телекоммуникационной сети «Интернет».

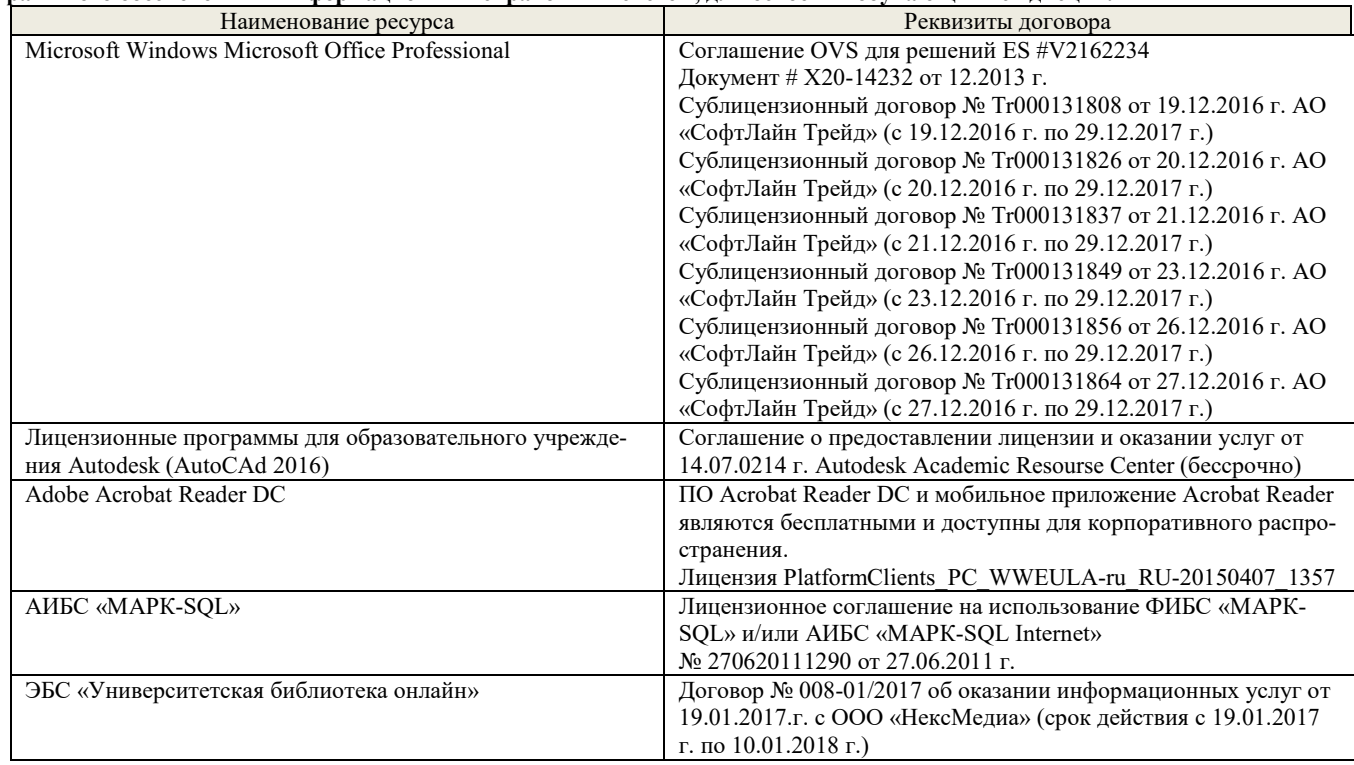

# **9. ОПИСАНИЕ МАТЕРИАЛЬНО-ТЕХНИЧЕСКОЙ БАЗЫ, НЕОБХОДИМОЙ ДЛЯ ОСУЩЕСТВЛЕНИЯ ОБРАЗОВАТЕЛЬНОГО ПРОЦЕССА ПО ДИСЦИПЛИНЕ**

Преподавание дисциплины осуществляется в специальных помещениях – учебных аудиториях для проведения занятий лекционного типа, семинарского типа (практические и лабораторный занятия), курсового проектирования (при наличии), групповых и индивидуальных консультаций, текущего контроля и промежуточной аттестации, а также помещениях для самостоятельной работы. Специальные помещения укомплектованы специализированной мебелью (стол и стул преподавателя, парты, доска), техническими средствами обучения, служащими для представления учебной информации большой аудитории.

Лабораторные занятия проводятся в лабораториях, оснащенных полным комплексом мультимедийного оборудования: а233 Учебные аудитории для проведения групповых и индивидуальных консультаций, текущего контроля : а233.

Помещение для самостоятельной работы (П18) оснащено компьютерной техникой с возможностью подключения к сети интернет и обеспечением доступа в электронную информационно-образовательную среду организации.

Помещение для хранения и профилактического обслуживания учебного оборудования – ауд. 359

Обучающиеся из числа лиц с ограниченными возможностями здоровья обеспечены печатными и (или) электронными образовательными ресурсами в формах, адаптированных к ограничениям их здоровья.

# **10. ОСОБЕННОСТИ ОРГАНИЗАЦИИ ОБРАЗОВАТЕЛЬНОГО ПРОЦЕССА ПО ДИСЦИПЛИНЕ ДЛЯ ИНВАЛИДОВ И ЛИЦ С ОГРАНИЧЕННЫМИ ВОЗМОЖНОСТЯМИ**

Содержание дисциплины и условия организации обучения для обучающихся с ограниченными возможностями здоровья и инвалидов корректируются при наличии таких обучающихся в соответствии с индивидуальной программой реабилитации инвалида, а так же методическими рекомендациями по организации образовательного процесса для обучения инвалидов и лиц с ограниченными возможностями здоровья в образовательных организациях высшего образования (утв. Минобрнауки России 08.04.2014 №АК-44-05 вн), Положением о методике сценки степени возможности включения лиц с ограниченными возможностями здоровья и инвалидов в общий образовательный процесс (НИМИ, 2015); Положением об обучении лиц с ограниченными возможностями здоровья и инвалидов в Новочеркасском инженерно-мелиоративном институте (НИМИ, 2015).

Дополнения и изменения рассмотрены на заседании кафедры «28» августа 2017 г.

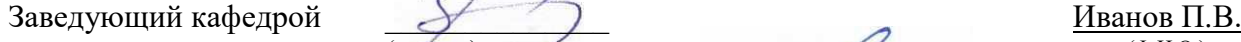

внесенные изменения утверждаю: «28» августа 2017 г.

 (подпись) (Ф.И.О.) Декан факультета \_\_\_\_\_\_\_\_\_\_\_\_\_\_\_\_\_\_\_\_ Ширяев С.Г.  $(Φ.M. O)$ 

В рабочую программу на **2018 – 2019** учебный год вносятся изменения - обновлено и актуализировано содержание следующих разделов и подразделов рабочей программы:

# **6. ПЕРЕЧЕНЬ УЧЕБНО-МЕТОДИЧЕСКОГО ОБЕСПЕЧЕНИЯ ДЛЯ САМОСТОЯТЕЛЬНОЙ РАБОТЫ ОБУЧАЮЩИХСЯ**

- 1. Методические рекомендации по организации самостоятельной работы обучающихся в НИМИ ДГАУ[Электронный ресурс] : (введ. в действие приказом директора №106 от 19 июня 2015г.) / Новочерк. инж.-мелиор. ин-т Донской ГАУ.-Электрон. дан.- Новочеркасск, 2015.- Режим доступа: [http://www.ngma.su](http://www.ngma.su/)
- 2. Компьютерная графика в профессиональной деятельности [Электронный ресурс] : метод. указ. к выпол. контр. работы студ. заоч. формы обуч., обучающихся по направл. «Природообустройство и водопользование», «Техносферная безопасность», «Лесное дело», «Ландшафтная архитектура» / Сост. Д.В. Янченко; Новочерк. инж.-мелиор. ин-т Донской ГАУ. – Новочеркасск, 2017. – 64 с. . - ЖМД; РDF; 0,54 МБ. - Систем. требования : IBM PC ; Windows 7 ; Adobe Acrobat X Pro . - Загл. с экрана.

# **7. ФОНД ОЦЕНОЧНЫХ СРЕДСТВ ДЛЯ КОНТРОЛЯ УСПЕВАЕМОСТИ И ПРОВЕДЕНИЯ ПРОМЕЖУТОЧНОЙ АТТЕСТАЦИИ ОБУЧАЮЩИХСЯ ПО ДИСЦИПЛИНЕ**

#### **Вопросы к зачету**

- 1. Получение плоскостного образа объектов трехмерного пространства.
- 2. Проективные преобразования. Основные типы.<br>3. Принцип параллельного проектирования.
- 3. Принцип параллельного проектирования.
- 4. Принцип перспективного проектирования.
- 5. Перспективное проектирование Картинная плоскость и фокус.
- 
- 6. Если размер шрифта №10, то чему равна высота строчных букв? 7. На каком чертеже размеры проставлены в соответствии с требованием ГОСТа
- 8. На пересечении, каких линий должен находиться центр окружности
- 9. Какой метод проецирования принят за основной
- 10. Какое изображение на чертеже называют «главным видом»
- 11. Что называется сопряжением
- 12. Основные способы построения геометрических моделей пространственных объектов инструментальными средствами компьютерной графики.
- 13. Метод каркасного (полигонального) построения 3D-объектов
- 14. Метод твердых тел (скульптурного моделирования)
- 15. Метод моделирования при помощи плоских кривых (лофтинг, поверхности вращения).
- 16. Аффинные преобразования. Локальный и глобальный центр преобразования
- 17. Композиция аффинных преобразований
- 18. Использование композиции аффинных преобразований для осуществления преобразования относительно локального центра
- 19. Определить сечение
- 20. Определите шпилечное соединение
- 21. Найдите правильно выполненный разрез
- 22. Текстурирование и тонирование поверхностей в компьютерной графике.
- 23. Какое соединение относится к разъемным?
- 24. Процесс образования и преобразования формы предмета, это…
- 25. Определите целесообразное изображение чертежа
- 26. Какую длину имеют штрихи штриховой линии
- 27. При соединении части вида и части разреза границей является…
- 28. Какими осями определяется фронтальная плоскость проекций
- 29. Где правильно проставлен размер дуги окружности
- 30. Какой из масштабов не предусмотрен ГОСТом

#### **Контрольная работа студентов заочной формы обучения**

Работа состоит из трех заданий, охватывающих курс дисциплины, и выполняется по варианту. Выбор варианта определяется *двумя последними цифрами зачетной книжки студента.*

Перечень вариантов заданий контрольной работы, методика ее выполнения и необходимая литература приведены в методических указаниях для написания контрольной работы [2].

#### **8.1 Основная литература**

- 1. Петров, М.Н. Компьютерная графика [Текст]: учеб. пособие для вузов по направл. подготовки диплом. спец «Информатика и выч. техника»/ М.Н. Петров. – 3-е изд. – М.: СПб. [и др.]: Питер, 2011. – 541с. (45 экз.)
- 2. Советов, Б.Я. Информационные технологии [Текст]: учебник для бакалавров по направл. подготовки «Информатика и выч.техника» и «Информационные системы»/ Б.Я. Советов, В.В. Цехановский. – 6-е изд. – М.: Юрайт, 2013. – 263с. (40 экз.)
- 3. Перемитина, Т. О. Компьютерная графика [Электронный ресурс] : учеб. пособие / Т. О. Перемитина. Электрон. дан. Томск : Эль Контент, 2012. - 144 с. - ISBN 978-5-4332-0077-7. - Режим доступа : http://biblioclub.ru/index.php?page=book&id=208688 (24.08.2018)
- 4. Поротникова, С. А. Уроки практической работы в графическом пакете AutoCAD [Электронный ресурс] : учеб. пособие / С. А. Поротникова, Т. В. Мещанинова. - Электрон. дан. - Екатеринбург : Издательство Уральского университета, 2014. 102 с. - ISBN 978-5-7996-1202-3. - Режим доступа : <http://biblioclub.ru/index.php?page=book&id=276462> (24.08.2018)
- 5. Гумерова, Г. Х. Основы компьютерной графики [Электронный ресурс] : учеб. пособие / Г. Х. Гумерова. Электрон. дан. Казань : Издательство КНИТУ, 2013. - 87 с. - ISBN 978-5-7882-1459-7. - Режим доступа : http://biblioclub.ru/index.php?page=book&id=258794 (24.08.2018)

#### **8.2 Дополнительная литература**

**плины**

- 1. Инженерная 3D-компьютерная графика [Текст] : учеб. пособие для бакалавров / А. Л. Хейфец [и др.]; под ред. А.Л. Хейфеца. - 2-е изд., перераб. и доп. - М. : Юрайт, 2013. - 464 с. (2 экз).
- 2. Компьютерная графика в профессиональной деятельности[Электронный ресурс] : метод. указ. к выпол. контр. работы студ. заоч. формы обуч., обучающихся по направл. «Природообустройство и водопользование», «Техносферная безопасность», «Лесное дело», «Ландшафтная архитектура» / Сост. Д.В. Янченко; Новочерк. инж.-мелиор. ин-т Донской ГАУ. – Новочеркасск, 2017. – 64 с. . - ЖМД; РDF; 0,54 МБ. - Систем. требования : IBM PC ; Windows 7 ; Adobe Acrobat X Pro . - Загл. с экрана.
- 3. Гвоздева, В.А. Информатика, автоматизированные информационные технологии и системы [Текст] : учебник для студ. технических спец. / В. А. Гвоздева. - М. : ФОРУМ : ИНФРА-М, 2011. - 536 с. : ил. (20 экз.)
- 4. Ваншина, Е. Компьютерная графика [Электронный ресурс] : практикум / Е., Н. Северюхина, С. Хазова. Электрон. дан. Оренбург : ОГУ, 2014. - 98 с. - Режим доступа : http://biblioclub.ru/index.php?page=book&id=259364 (24.08.2018)
- 5. Пакулин, В. Н. Проектирование в AutoCAD [Электронный ресурс] / В. Н. Пакулин ; В.Н. Пакулин. 2-е изд., испр. Электрон. дан. - Москва : Национальный Открытый Университет «ИНТУИТ», 2017. - 425 с. - Режим доступа : http://biblioclub.ru/index.php?page=book&id=429117 (24.08.2018)

#### **8.3 Перечень ресурсов информационно-телекоммуникационной сети «Интернет», необходимых для освоения дисци-**

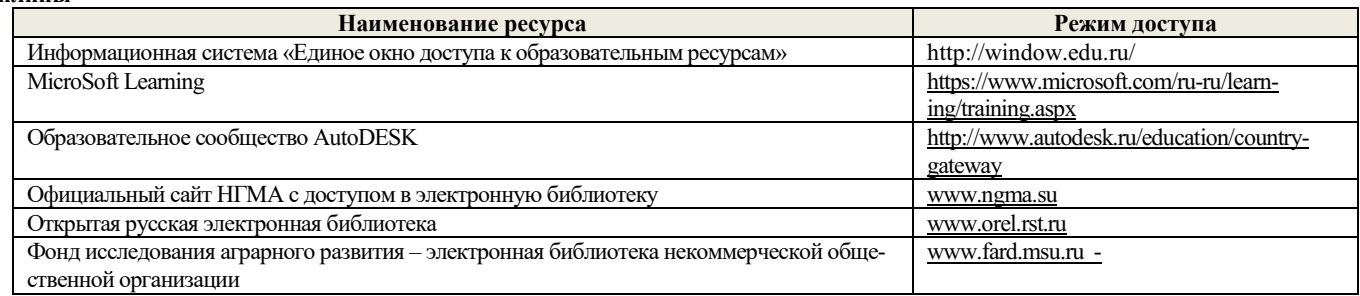

#### **8.4 Методические указания для обучающихся по освоению дисциплины**

1. Положение о текущей аттестации обучающихся в НИМИ ДГАУ [Электронный ресурс] (введено в действие приказом директора №119 от 14 июля 2015 г.) / Новочерк. инж.-мелиор. ин-т Донской ГАУ.-Электрон. дан.- Новочеркасск, 2015.- Режим доступа: http://www.ngma.su

2.Типовые формы титульных листов текстовой документации, выполняемой студентами в учебном процессе [Электронный ресурс] / Новочерк. инж.-мелиор. ин-т Донской ГАУ.-Электрон. дан.- Новочеркасск, 2015.- Режим доступа: http://www.ngma.su

3. Положение о курсовом проекте (работе) обучающихся, осваивающих образовательные программы бакалавриата, специалитета, магистратуры[Электронный ресурс] (введ. в действие приказом директора №120 от 14 июля 2015г.) / Новочерк. инж. мелиор. ин-т Донской ГАУ.-Электрон. дан.- Новочеркасск, 2015.- Режим доступа: [http://www.ngma.su](http://www.ngma.su/)

4.Положение о промежуточной аттестации обучающихся по программам высшего образования [Электронный ресурс] (введено в действие приказом директора НИМИ Донской ГАУ №3-ОД от 18 января 2018 г.) / Новочерк. инж.-мелиор. ин-т Донской ГАУ.- Электрон. дан. - Новочеркасск, 2018. - Режим доступа: http://www.ngma.su

Приступая к изучению дисциплины необходимо в первую очередь ознакомиться с содержанием РПД. Лекции имеют целью дать систематизированные основы научных знаний об общих вопросах дисциплины. При изучении и проработке теоретического материала для обучающихся необходимо:

- повторить законспектированный на лекционном занятии материал и дополнить его с учетом рекомендованной по данной теме литературы;

- при самостоятельном изучении темы сделать конспект, используя рекомендованные в РПД литературные источники и ресурсы информационно-телекоммуникационной сети «Интернет».

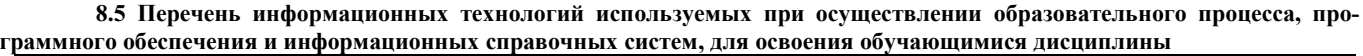

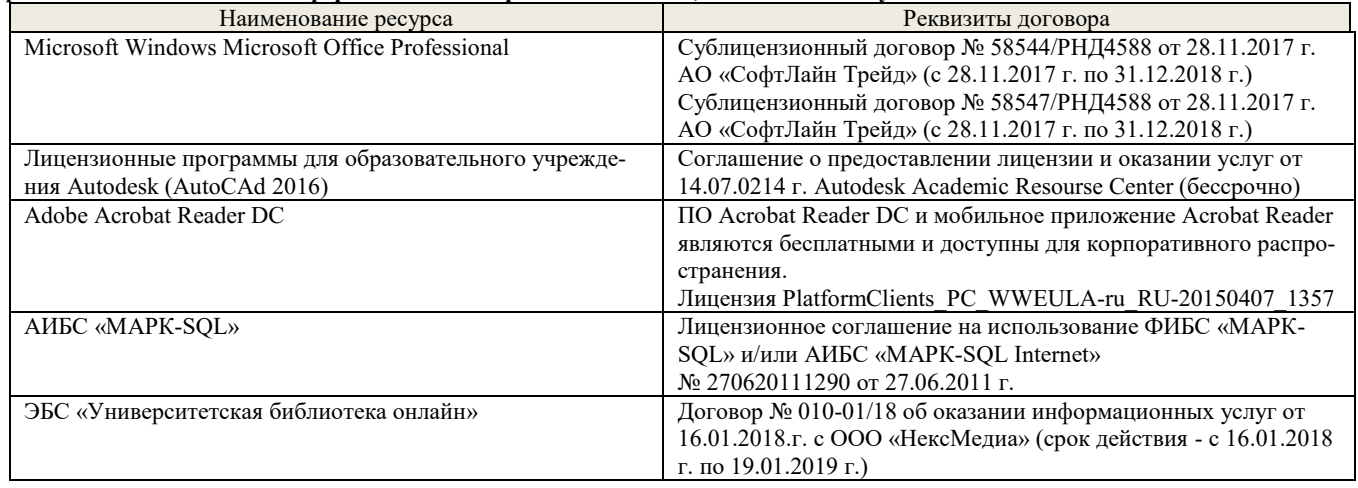

# **9. ОПИСАНИЕ МАТЕРИАЛЬНО-ТЕХНИЧЕСКОЙ БАЗЫ, НЕОБХОДИМОЙ ДЛЯ ОСУЩЕСТВЛЕНИЯ ОБРАЗОВАТЕЛЬНОГО ПРОЦЕССА ПО ДИСЦИПЛИНЕ**

Преподавание дисциплины осуществляется в специальных помещениях – учебных аудиториях для проведения занятий лекционного типа, семинарского типа (практические и лабораторный занятия), курсового проектирования (при наличии), групповых и индивидуальных консультаций, текущего контроля и промежуточной аттестации, а также помещениях для самостоятельной работы. Специальные помещения укомплектованы специализированной мебелью (стол и стул преподавателя, парты, доска), техническими средствами обучения, служащими для представления учебной информации большой аудитории.

Лабораторные занятия проводятся в лабораториях, оснащенных полным комплексом мультимедийного оборудования: а233 Учебные аудитории для проведения групповых и индивидуальных консультаций, текущего контроля : а233.

Помещение для самостоятельной работы (П18) оснащено компьютерной техникой с возможностью подключения к сети интернет и обеспечением доступа в электронную информационно-образовательную среду организации.

Помещение для хранения и профилактического обслуживания учебного оборудования – ауд. 359

Обучающиеся из числа лиц с ограниченными возможностями здоровья обеспечены печатными и (или) электронными образовательными ресурсами в формах, адаптированных к ограничениям их здоровья.

# **10. ОСОБЕННОСТИ ОРГАНИЗАЦИИ ОБРАЗОВАТЕЛЬНОГО ПРОЦЕССА ПО ДИСЦИПЛИНЕ ДЛЯ ИНВАЛИДОВ И ЛИЦ С ОГРАНИЧЕННЫМИ ВОЗМОЖНОСТЯМИ**

Содержание дисциплины и условия организации обучения для обучающихся с ограниченными возможностями здоровья и инвалидов корректируются при наличии таких обучающихся в соответствии с индивидуальной программой реабилитации инвалида, а так же методическими рекомендациями по организации образовательного процесса для обучения инвалидов и лиц с ограниченными возможностями здоровья в образовательных организациях высшего образования (утв. Минобрнауки России 08.04.2014 №АК-44-05 вн), Положением о методике сценки степени возможности включения лиц с ограниченными возможностями здоровья и инвалидов в общий образовательный процесс (НИМИ, 2015); Положением об обучении лиц с ограниченными возможностями здоровья и инвалидов в Новочеркасском инженерно-мелиоративном институте (НИМИ, 2015).

Дополнения и изменения рассмотрены на заседании кафедры «27» августа 2018 г.

Заведующий кафедрой  $\overbrace{(\text{nogmac})}^{\text{(nogmac)}}$  Иванов П.В.

внесенные изменения утверждаю: «27» августа 2018 г.

Декан факультета  $_{(no,muc)}$   $\sqrt{}/$  Ширяев С.Г.  $($ подпись $)$ 

(подпись) (Ф.И.О.)

В рабочую программу на **2019 – 2020** учебный год вносятся изменения - обновлено и актуализировано содержание следующих разделов и подразделов рабочей программы:

# **6. ПЕРЕЧЕНЬ УЧЕБНО-МЕТОДИЧЕСКОГО ОБЕСПЕЧЕНИЯ ДЛЯ САМОСТОЯТЕЛЬНОЙ РАБОТЫ ОБУЧАЮЩИХСЯ**

- 1. Методические рекомендации по организации самостоятельной работы обучающихся в НИМИ ДГАУ[Электронный ресурс] : (введ. в действие приказом директора №106 от 19 июня 2015г.) / Новочерк. инж.-мелиор. ин-т Донской ГАУ.-Электрон. дан.- Новочеркасск, 2015.- Режим доступа: [http://www.ngma.su](http://www.ngma.su/)
- 2. Компьютерная графика в профессиональной деятельности [Электронный ресурс] : метод. указ. к выпол. контр. работы студ. заоч. формы обуч., обучающихся по направл. «Природообустройство и водопользование», «Техносферная безопасность», «Лесное дело», «Ландшафтная архитектура» / Сост. Д.В. Янченко; Новочерк. инж.-мелиор. ин-т Донской ГАУ. – Новочеркасск, 2017. – 64 с. . - ЖМД; РDF; 0,54 МБ. - Систем. требования : IBM PC ; Windows 7 ; Adobe Acrobat X Pro . - Загл. с экрана.

# **7. ФОНД ОЦЕНОЧНЫХ СРЕДСТВ ДЛЯ КОНТРОЛЯ УСПЕВАЕМОСТИ И ПРОВЕДЕНИЯ ПРОМЕЖУТОЧНОЙ АТТЕСТАЦИИ ОБУЧАЮЩИХСЯ ПО ДИСЦИПЛИНЕ**

#### **Вопросы к зачету**

- 1. Получение плоскостного образа объектов трехмерного пространства.
- 2. Проективные преобразования. Основные типы.<br>3. Принцип параллельного проектирования.
- 3. Принцип параллельного проектирования.
- 4. Принцип перспективного проектирования.
- 5. Перспективное проектирование Картинная плоскость и фокус.
- 
- 6. Если размер шрифта №10, то чему равна высота строчных букв? 7. На каком чертеже размеры проставлены в соответствии с требованием ГОСТа
- 8. На пересечении, каких линий должен находиться центр окружности
- 9. Какой метод проецирования принят за основной
- 10. Какое изображение на чертеже называют «главным видом»
- 11. Что называется сопряжением
- 12. Основные способы построения геометрических моделей пространственных объектов инструментальными средствами компьютерной графики.
- 13. Метод каркасного (полигонального) построения 3D-объектов
- 14. Метод твердых тел (скульптурного моделирования)
- 15. Метод моделирования при помощи плоских кривых (лофтинг, поверхности вращения).
- 16. Аффинные преобразования. Локальный и глобальный центр преобразования
- 17. Композиция аффинных преобразований
- 18. Использование композиции аффинных преобразований для осуществления преобразования относительно локального центра
- 19. Определить сечение
- 20. Определите шпилечное соединение
- 21. Найдите правильно выполненный разрез
- 22. Текстурирование и тонирование поверхностей в компьютерной графике.
- 23. Какое соединение относится к разъемным?
- 24. Процесс образования и преобразования формы предмета, это…
- 25. Определите целесообразное изображение чертежа
- 26. Какую длину имеют штрихи штриховой линии
- 27. При соединении части вида и части разреза границей является…
- 28. Какими осями определяется фронтальная плоскость проекций
- 29. Где правильно проставлен размер дуги окружности
- 30. Какой из масштабов не предусмотрен ГОСТом

#### **Контрольная работа студентов заочной формы обучения**

Работа состоит из трех заданий, охватывающих курс дисциплины, и выполняется по варианту. Выбор варианта определяется *двумя последними цифрами зачетной книжки студента.*

Перечень вариантов заданий контрольной работы, методика ее выполнения и необходимая литература приведены в методических указаниях для написания контрольной работы [2].

#### **8.1 Основная литература**

- 1. Петров, М.Н. Компьютерная графика [Текст]: учеб. пособие для вузов по направл. подготовки диплом. спец «Информатика и выч. техника»/ М.Н. Петров. – 3-е изд. – М.: СПб. [и др.]: Питер, 2011. – 541с. (45 экз.)
- 2. Советов, Б.Я. Информационные технологии [Текст]: учебник для бакалавров по направл. подготовки «Информатика и выч.техника» и «Информационные системы»/ Б.Я. Советов, В.В. Цехановский. – 6-е изд. – М.: Юрайт, 2013. – 263с. (40 экз.)
- 3. Перемитина, Т. О. Компьютерная графика [Электронный ресурс] : учеб. пособие / Т. О. Перемитина. Электрон. дан. Томск : Эль Контент, 2012. - 144 с. - ISBN 978-5-4332-0077-7. - Режим доступа : http://biblioclub.ru/index.php?page=book&id=208688 (24.08.2018)
- 4. Поротникова, С. А. Уроки практической работы в графическом пакете AutoCAD [Электронный ресурс] : учеб. пособие / С. А. Поротникова, Т. В. Мещанинова. - Электрон. дан. - Екатеринбург : Издательство Уральского университета, 2014. 102 с. - ISBN 978-5-7996-1202-3. - Режим доступа : <http://biblioclub.ru/index.php?page=book&id=276462> (26.08.2019)
- 5. Гумерова, Г. Х. Основы компьютерной графики [Электронный ресурс] : учеб. пособие / Г. Х. Гумерова. Электрон. дан. Казань : Издательство КНИТУ, 2013. - 87 с. - ISBN 978-5-7882-1459-7. - Режим доступа : http://biblioclub.ru/index.php?page=book&id=258794 (26.08.2019)

#### **8.2 Дополнительная литература**

**плины**

- 1. Инженерная 3D-компьютерная графика [Текст] : учеб. пособие для бакалавров / А. Л. Хейфец [и др.]; под ред. А.Л. Хейфеца. - 2-е изд., перераб. и доп. - М. : Юрайт, 2013. - 464 с. (2 экз).
- 2. Компьютерная графика в профессиональной деятельности[Электронный ресурс] : метод. указ. к выпол. контр. работы студ. заоч. формы обуч., обучающихся по направл. «Природообустройство и водопользование», «Техносферная безопасность», «Лесное дело», «Ландшафтная архитектура» / Сост. Д.В. Янченко; Новочерк. инж.-мелиор. ин-т Донской ГАУ. – Новочеркасск, 2017. – 64 с. . - ЖМД; РDF; 0,54 МБ. - Систем. требования : IBM PC ; Windows 7 ; Adobe Acrobat X Pro . - Загл. с экрана.
- 3. Гвоздева, В.А. Информатика, автоматизированные информационные технологии и системы [Текст] : учебник для студ. технических спец. / В. А. Гвоздева. - М. : ФОРУМ : ИНФРА-М, 2011. - 536 с. : ил. (20 экз.)
- 4. Ваншина, Е. Компьютерная графика [Электронный ресурс] : практикум / Е., Н. Северюхина, С. Хазова. Электрон. дан. Оренбург : ОГУ, 2014. - 98 с. - Режим доступа : http://biblioclub.ru/index.php?page=book&id=259364 (24.08.2019)
- 5. Пакулин, В. Н. Проектирование в AutoCAD [Электронный ресурс] / В. Н. Пакулин ; В.Н. Пакулин. 2-е изд., испр. Электрон. дан. - Москва : Национальный Открытый Университет «ИНТУИТ», 2017. - 425 с. - Режим доступа : http://biblioclub.ru/index.php?page=book&id=429117 (24.08.2019)

#### **8.3 Перечень ресурсов информационно-телекоммуникационной сети «Интернет», необходимых для освоения дисци-**

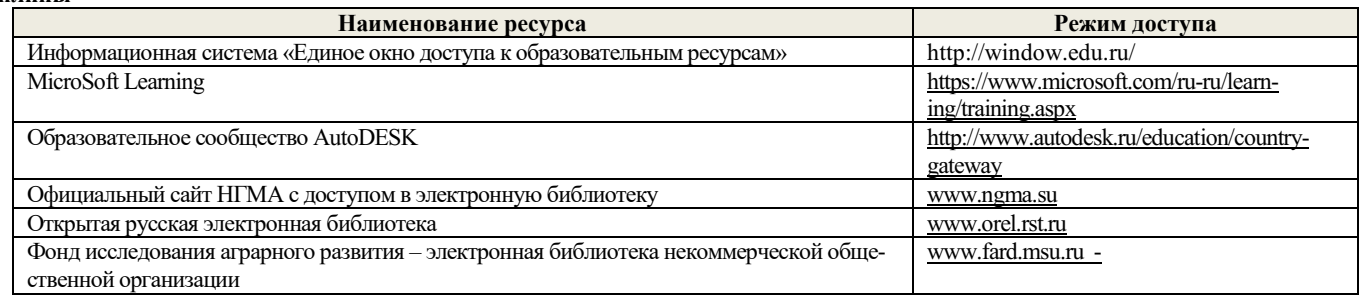

#### **8.4 Методические указания для обучающихся по освоению дисциплины**

1. Положение о текущей аттестации обучающихся в НИМИ ДГАУ [Электронный ресурс] (введено в действие приказом директора №119 от 14 июля 2015 г.) / Новочерк. инж.-мелиор. ин-т Донской ГАУ.-Электрон. дан.- Новочеркасск, 2015.- Режим доступа: http://www.ngma.su

2.Типовые формы титульных листов текстовой документации, выполняемой студентами в учебном процессе [Электронный ресурс] / Новочерк. инж.-мелиор. ин-т Донской ГАУ.-Электрон. дан.- Новочеркасск, 2015.- Режим доступа: http://www.ngma.su

3. Положение о курсовом проекте (работе) обучающихся, осваивающих образовательные программы бакалавриата, специалитета, магистратуры[Электронный ресурс] (введ. в действие приказом директора №120 от 14 июля 2015г.) / Новочерк. инж. мелиор. ин-т Донской ГАУ.-Электрон. дан.- Новочеркасск, 2015.- Режим доступа: [http://www.ngma.su](http://www.ngma.su/)

4.Положение о промежуточной аттестации обучающихся по программам высшего образования [Электронный ресурс] (введено в действие приказом директора НИМИ Донской ГАУ №3-ОД от 18 января 2018 г.) / Новочерк. инж.-мелиор. ин-т Донской ГАУ.- Электрон. дан. - Новочеркасск, 2018. - Режим доступа: http://www.ngma.su

Приступая к изучению дисциплины необходимо в первую очередь ознакомиться с содержанием РПД. Лекции имеют целью дать систематизированные основы научных знаний об общих вопросах дисциплины. При изучении и проработке теоретического материала для обучающихся необходимо:

- повторить законспектированный на лекционном занятии материал и дополнить его с учетом рекомендованной по данной теме литературы;

- при самостоятельном изучении темы сделать конспект, используя рекомендованные в РПД литературные источники и ресурсы информационно-телекоммуникационной сети «Интернет».

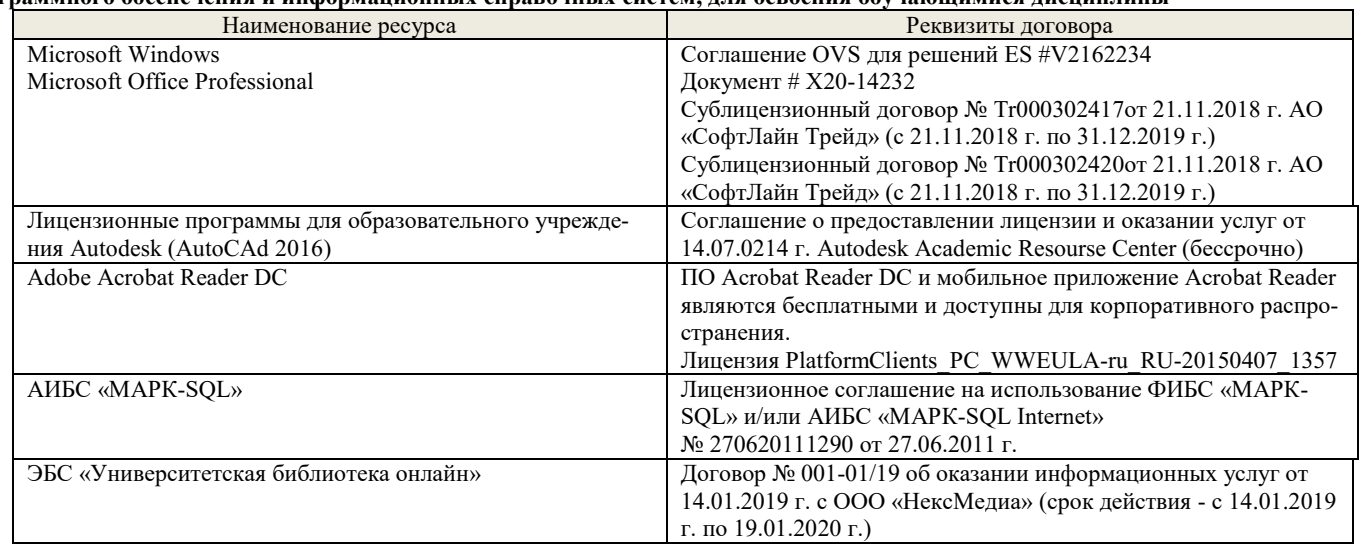

# **8.5 Перечень информационных технологий используемых при осуществлении образовательного процесса, программного обеспечения и информационных справочных систем, для освоения обучающимися дисциплины**

# **9. ОПИСАНИЕ МАТЕРИАЛЬНО-ТЕХНИЧЕСКОЙ БАЗЫ, НЕОБХОДИМОЙ ДЛЯ ОСУЩЕСТВЛЕНИЯ ОБРАЗОВАТЕЛЬНОГО ПРОЦЕССА ПО ДИСЦИПЛИНЕ**

Преподавание дисциплины осуществляется в специальных помещениях – учебных аудиториях для проведения занятий лекционного типа, семинарского типа (практические и лабораторный занятия), курсового проектирования (при наличии), групповых и индивидуальных консультаций, текущего контроля и промежуточной аттестации, а также помещениях для самостоятельной работы. Специальные помещения укомплектованы специализированной мебелью (стол и стул преподавателя, парты, доска), техническими средствами обучения, служащими для представления учебной информации большой аудитории.

Лабораторные занятия проводятся в лабораториях, оснащенных полным комплексом мультимедийного оборудования: а233 Учебные аудитории для проведения групповых и индивидуальных консультаций, текущего контроля : а233.

Помещение для самостоятельной работы (П18) оснащено компьютерной техникой с возможностью подключения к сети интернет и обеспечением доступа в электронную информационно-образовательную среду организации.

Помещение для хранения и профилактического обслуживания учебного оборудования – ауд. 359

Обучающиеся из числа лиц с ограниченными возможностями здоровья обеспечены печатными и (или) электронными образовательными ресурсами в формах, адаптированных к ограничениям их здоровья.

# **10. ОСОБЕННОСТИ ОРГАНИЗАЦИИ ОБРАЗОВАТЕЛЬНОГО ПРОЦЕССА ПО ДИСЦИПЛИНЕ ДЛЯ ИНВАЛИДОВ И ЛИЦ С ОГРАНИЧЕННЫМИ ВОЗМОЖНОСТЯМИ**

Содержание дисциплины и условия организации обучения для обучающихся с ограниченными возможностями здоровья и инвалидов корректируются при наличии таких обучающихся в соответствии с индивидуальной программой реабилитации инвалида, а так же методическими рекомендациями по организации образовательного процесса для обучения инвалидов и лиц с ограниченными возможностями здоровья в образовательных организациях высшего образования (утв. Минобрнауки России 08.04.2014 №АК-44-05 вн), Положением о методике сценки степени возможности включения лиц с ограниченными возможностями здоровья и инвалидов в общий образовательный процесс (НИМИ, 2015); Положением об обучении лиц с ограниченными возможностями здоровья и инвалидов в Новочеркасском инженерно-мелиоративном институте (НИМИ, 2015).

Дополнения и изменения рассмотрены на заседании кафедры «26» августа 2019 г.

внесенные изменения утверждаю: «27» августа 2019 г.

Заведующий кафедрой  $\overbrace{(\text{no} \text{at} \text{ice})}^{\text{(no} \text{at} \text{ice})}$  Иванов П.В. (подпись) (Ф.И.О.) Декан факультета  $\frac{1}{2}$ (подпись) (Ф.И.О)

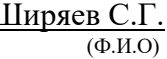

В рабочую программу на весенний семестр 2019 - 2020 учебного года вносятся изменения : дополнено содержание следующих разделов и подразделов рабочей программы:

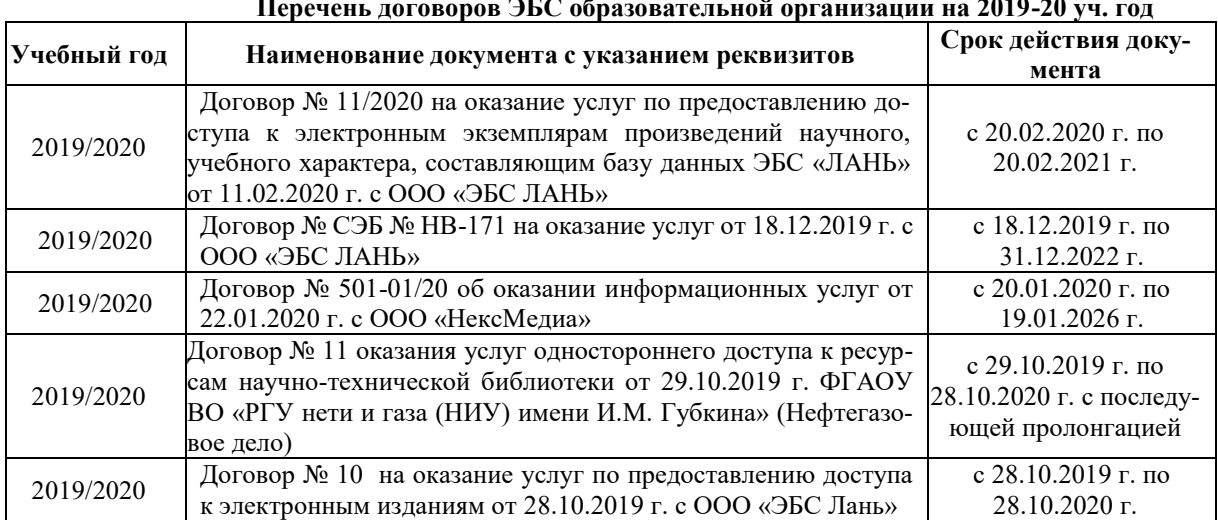

# **8.3 Современные профессиональные базы и информационные справочные системы Перечень договоров ЭБС образовательной организации на 2019-20 уч. год**

# **8.5 Перечень информационных технологий и программного обеспечения, используемых при осуществлении образовательного процесса**

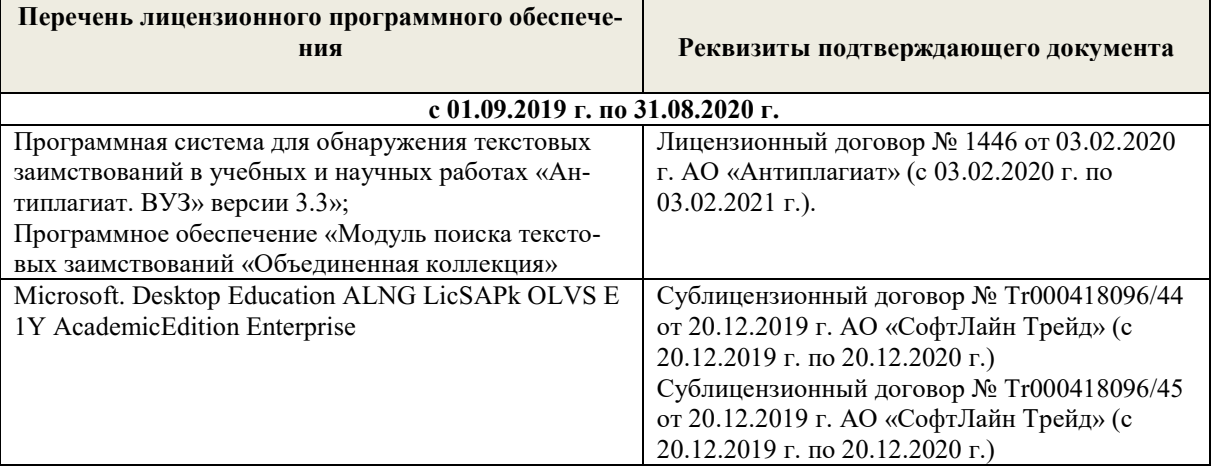

Дополнения и изменения рассмотрены на заседании кафедры «10» февраля 2020 г.

Заведующий кафедрой  $\overbrace{(\text{no,mucb})}^{\text{(100)}}$  Иванов П.В.

внесенные изменения утверждаю: «12» февраля 2020 г.

 (подпись) (Ф.И.О.) Декан факультета  $\overline{M}$  Ширяев С.Г.  $(\overline{m} \times m)$  ( $\Phi$ .*H.O*)

В рабочую программу на **2020 – 2021** учебный год вносятся изменения - обновлено и актуализировано содержание следующих разделов и подразделов рабочей программы:

# **6. ПЕРЕЧЕНЬ УЧЕБНО-МЕТОДИЧЕСКОГО ОБЕСПЕЧЕНИЯ ДЛЯ САМОСТОЯТЕЛЬНОЙ РАБОТЫ ОБУЧАЮЩИХСЯ**

- 1. Методические рекомендации по организации самостоятельной работы обучающихся в НИМИ ДГАУ[Электронный ресурс] : (введ. в действие приказом директора №106 от 19 июня 2015г.) / Новочерк. инж.-мелиор. ин-т Донской ГАУ.-Электрон. дан.- Новочеркасск, 2015.- Режим доступа: [http://www.ngma.su](http://www.ngma.su/)
- 2. Компьютерная графика в профессиональной деятельности [Электронный ресурс] : метод. указ. к выпол. контр. работы студ. заоч. формы обуч., обучающихся по направл. «Природообустройство и водопользование», «Техносферная безопасность», «Лесное дело», «Ландшафтная архитектура» / Сост. Д.В. Янченко; Новочерк. инж.-мелиор. ин-т Донской ГАУ. – Новочеркасск, 2017. – 64 с. . - ЖМД; РDF; 0,54 МБ. - Систем. требования : IBM PC ; Windows 7 ; Adobe Acrobat X Pro . - Загл. с экрана.

### **7. ФОНД ОЦЕНОЧНЫХ СРЕДСТВ ДЛЯ КОНТРОЛЯ УСПЕВАЕМОСТИ И ПРОВЕДЕНИЯ ПРОМЕЖУТОЧНОЙ АТТЕСТАЦИИ ОБУЧАЮЩИХСЯ ПО ДИСЦИПЛИНЕ**

#### **Вопросы к зачету**

- 1. Получение плоскостного образа объектов трехмерного пространства.
- 2. Проективные преобразования. Основные типы.<br>3. Принцип параллельного проектирования.
- 3. Принцип параллельного проектирования.
- 4. Принцип перспективного проектирования.
- 5. Перспективное проектирование Картинная плоскость и фокус.
- 
- 6. Если размер шрифта №10, то чему равна высота строчных букв? 7. На каком чертеже размеры проставлены в соответствии с требованием ГОСТа
- 8. На пересечении, каких линий должен находиться центр окружности
- 9. Какой метод проецирования принят за основной
- 10. Какое изображение на чертеже называют «главным видом»
- 11. Что называется сопряжением
- 12. Основные способы построения геометрических моделей пространственных объектов инструментальными средствами компьютерной графики.
- 13. Метод каркасного (полигонального) построения 3D-объектов
- 14. Метод твердых тел (скульптурного моделирования)
- 15. Метод моделирования при помощи плоских кривых (лофтинг, поверхности вращения).
- 16. Аффинные преобразования. Локальный и глобальный центр преобразования
- 17. Композиция аффинных преобразований
- 18. Использование композиции аффинных преобразований для осуществления преобразования относительно локального центра
- 19. Определить сечение
- 20. Определите шпилечное соединение
- 21. Найдите правильно выполненный разрез
- 22. Текстурирование и тонирование поверхностей в компьютерной графике.
- 23. Какое соединение относится к разъемным?
- 24. Процесс образования и преобразования формы предмета, это…
- 25. Определите целесообразное изображение чертежа
- 26. Какую длину имеют штрихи штриховой линии
- 27. При соединении части вида и части разреза границей является…
- 28. Какими осями определяется фронтальная плоскость проекций
- 29. Где правильно проставлен размер дуги окружности
- 30. Какой из масштабов не предусмотрен ГОСТом

#### **Контрольная работа студентов заочной формы обучения**

Работа состоит из трех заданий, охватывающих курс дисциплины, и выполняется по варианту. Выбор варианта определяется *двумя последними цифрами зачетной книжки студента.*

Перечень вариантов заданий контрольной работы, методика ее выполнения и необходимая литература приведены в методических указаниях для написания контрольной работы [2].

#### **8.1 Основная литература**

- 1. Петров, М.Н. Компьютерная графика [Текст]: учеб. пособие для вузов по направл. подготовки диплом. спец «Информатика и выч. техника»/ М.Н. Петров. – 3-е изд. – М.: СПб. [и др.]: Питер, 2011. – 541с. (45 экз.)
- 2. Советов, Б.Я. Информационные технологии [Текст]: учебник для бакалавров по направл. подготовки «Информатика и выч.техника» и «Информационные системы»/ Б.Я. Советов, В.В. Цехановский. – 6-е изд. – М.: Юрайт, 2013. – 263с. (40 экз.)
- 3. Перемитина, Т. О. Компьютерная графика [Электронный ресурс] : учеб. пособие / Т. О. Перемитина. Электрон. дан. Томск : Эль Контент, 2012. - 144 с. - ISBN 978-5-4332-0077-7. - Режим доступа : http://biblioclub.ru/index.php?page=book&id=208688 (24.08.2020)
- 4. Поротникова, С. А. Уроки практической работы в графическом пакете AutoCAD [Электронный ресурс] : учеб. пособие / С. А. Поротникова, Т. В. Мещанинова. - Электрон. дан. - Екатеринбург : Издательство Уральского университета, 2014. - 102 с. - ISBN 978-5-7996-1202-3. - Режим доступа : <http://biblioclub.ru/index.php?page=book&id=276462> (26.08.2019)
- 5. Гумерова, Г. Х. Основы компьютерной графики [Электронный ресурс] : учеб. пособие / Г. Х. Гумерова. Электрон. дан. Казань : Издательство КНИТУ, 2013. - 87 с. - ISBN 978-5-7882-1459-7. - Режим доступа : http://biblioclub.ru/index.php?page=book&id=258794 (26.08.2020)

#### **8.2 Дополнительная литература**

- 1. Инженерная 3D-компьютерная графика [Текст] : учеб. пособие для бакалавров / А. Л. Хейфец [и др.]; под ред. А.Л. Хейфеца. - 2-е изд., перераб. и доп. - М. : Юрайт, 2013. - 464 с. (2 экз).
- 2. Компьютерная графика в профессиональной деятельности[Электронный ресурс] : метод. указ. к выпол. контр. работы студ. заоч. формы обуч., обучающихся по направл. «Природообустройство и водопользование», «Техносферная безопасность», «Лесное дело», «Ландшафтная архитектура» / Сост. Д.В. Янченко; Новочерк. инж.-мелиор. ин-т Донской ГАУ. – Новочеркасск, 2017. – 64 с. . - ЖМД; РDF; 0,54 МБ. - Систем. требования : IBM PC ; Windows 7 ; Adobe Acrobat X Pro . - Загл. с экрана.
- 3. Гвоздева, В.А. Информатика, автоматизированные информационные технологии и системы [Текст] : учебник для студ. технических спец. / В. А. Гвоздева. - М. : ФОРУМ : ИНФРА-М, 2011. - 536 с. : ил. (20 экз.)
- 4. Ваншина, Е. Компьютерная графика [Электронный ресурс] : практикум / Е., Н. Северюхина, С. Хазова. Электрон. дан. Оренбург : ОГУ, 2014. - 98 с. - Режим доступа : http://biblioclub.ru/index.php?page=book&id=259364 (24.08.2019)
- 5. Пакулин, В. Н. Проектирование в AutoCAD [Электронный ресурс] / В. Н. Пакулин ; В.Н. Пакулин. 2-е изд., испр. Электрон. дан. - Москва : Национальный Открытый Университет «ИНТУИТ», 2017. - 425 с. - Режим доступа : http://biblioclub.ru/index.php?page=book&id=429117 (24.08.2020)

#### **8.3 Перечень ресурсов информационно-телекоммуникационной сети «Интернет», необходимых для освоения дисциплины**

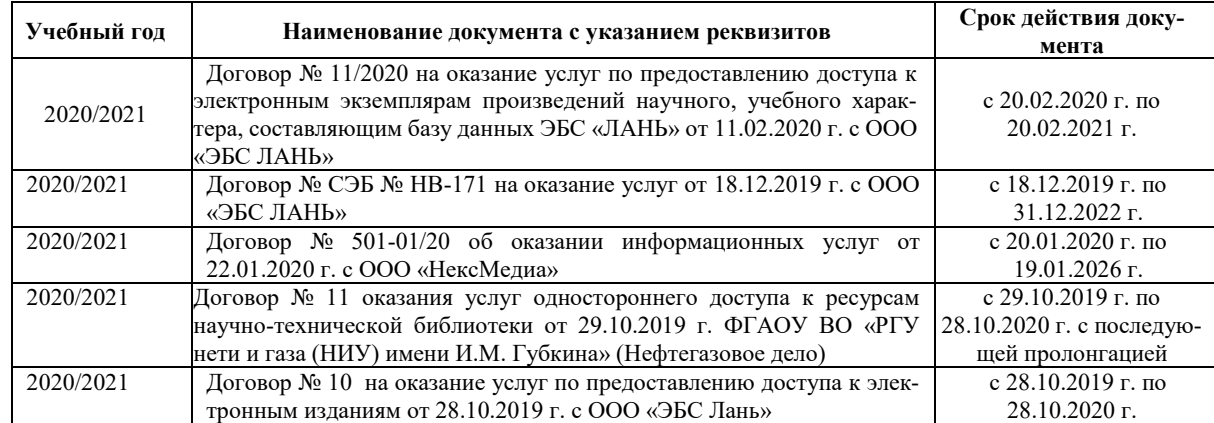

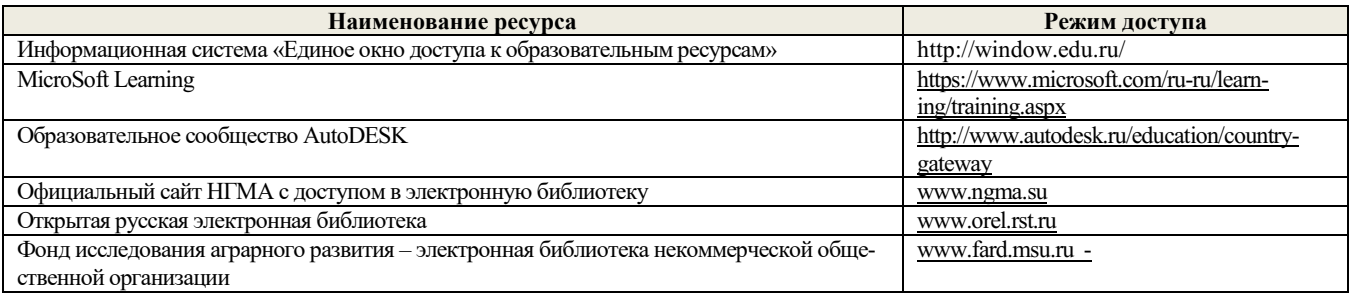

### **8.4 Методические указания для обучающихся по освоению дисциплины**

1. Положение о текущей аттестации обучающихся в НИМИ ДГАУ [Электронный ресурс] (введено в действие приказом директора №119 от 14 июля 2015 г.) / Новочерк. инж.-мелиор. ин-т Донской ГАУ.-Электрон. дан.- Новочеркасск, 2015.- Режим доступа: http://www.ngma.su

2.Типовые формы титульных листов текстовой документации, выполняемой студентами в учебном процессе [Электронный ресурс] / Новочерк. инж.-мелиор. ин-т Донской ГАУ.-Электрон. дан.- Новочеркасск, 2015.- Режим доступа: http://www.ngma.su

3. Положение о курсовом проекте (работе) обучающихся, осваивающих образовательные программы бакалавриата, специалитета, магистратуры[Электронный ресурс] (введ. в действие приказом директора №120 от 14 июля 2015г.) / Новочерк. инж. мелиор. ин-т Донской ГАУ.-Электрон. дан.- Новочеркасск, 2015.- Режим доступа: [http://www.ngma.su](http://www.ngma.su/)

4.Положение о промежуточной аттестации обучающихся по программам высшего образования [Электронный ресурс] (введено в действие приказом директора НИМИ Донской ГАУ №3-ОД от 18 января 2018 г.) / Новочерк. инж.-мелиор. ин-т Донской ГАУ.- Электрон. дан. - Новочеркасск, 2018. - Режим доступа: http://www.ngma.su

Приступая к изучению дисциплины необходимо в первую очередь ознакомиться с содержанием РПД. Лекции имеют целью дать систематизированные основы научных знаний об общих вопросах дисциплины. При изучении и проработке теоретического материала для обучающихся необходимо:

- повторить законспектированный на лекционном занятии материал и дополнить его с учетом рекомендованной по данной теме литературы;

- при самостоятельном изучении темы сделать конспект, используя рекомендованные в РПД литературные источники и ресурсы информационно-телекоммуникационной сети «Интернет».

**8.5 Перечень информационных технологий используемых при осуществлении образовательного процесса, программного обеспечения и информационных справочных систем, для освоения обучающимися дисциплины**

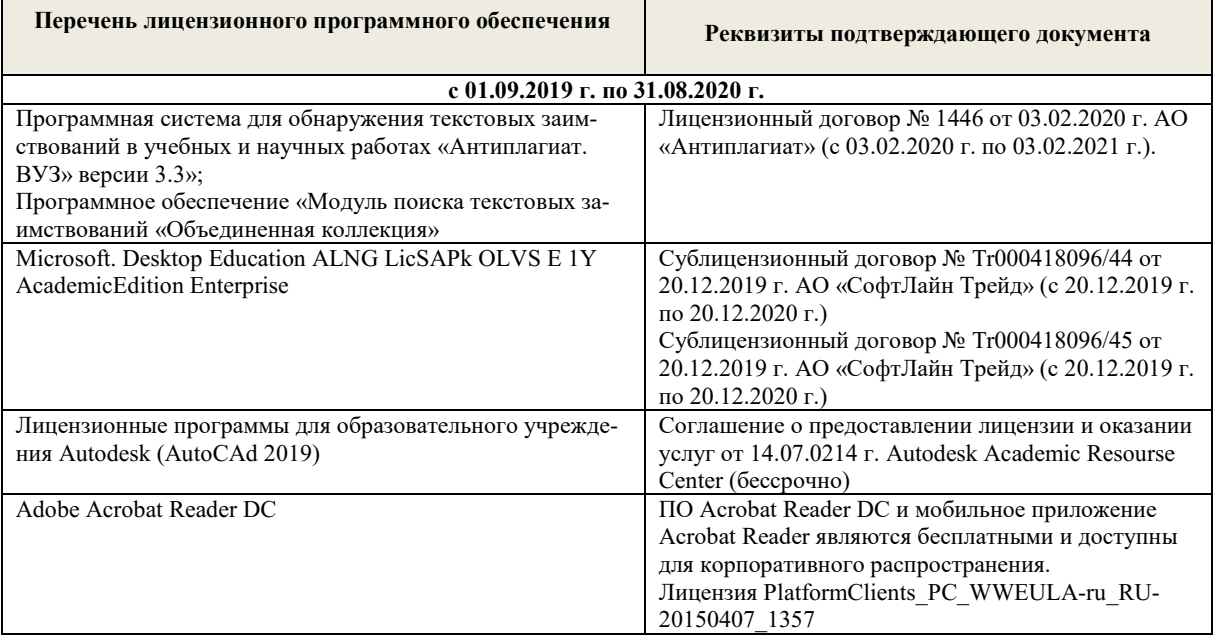

### **9. ОПИСАНИЕ МАТЕРИАЛЬНО-ТЕХНИЧЕСКОЙ БАЗЫ, НЕОБХОДИМОЙ ДЛЯ ОСУЩЕСТВЛЕНИЯ ОБРАЗОВАТЕЛЬНОГО ПРОЦЕССА ПО ДИСЦИПЛИНЕ**

Преподавание дисциплины осуществляется в специальных помещениях – учебных аудиториях для проведения занятий лекционного типа, семинарского типа (практические и лабораторный занятия), курсового проектирования (при наличии), групповых и индивидуальных консультаций, текущего контроля и промежуточной аттестации, а также помещениях для самостоятельной работы. Специальные помещения укомплектованы специализированной мебелью (стол и стул преподавателя, парты, доска), техническими средствами обучения, служащими для представления учебной информации большой аудитории.

Лабораторные занятия проводятся в лабораториях, оснащенных полным комплексом мультимедийного оборудования: а233 Учебные аудитории для проведения групповых и индивидуальных консультаций, текущего контроля : а233.

Помещение для самостоятельной работы (П18) оснащено компьютерной техникой с возможностью подключения к сети интернет и обеспечением доступа в электронную информационно-образовательную среду организации.

Помещение для хранения и профилактического обслуживания учебного оборудования – ауд. 359

Обучающиеся из числа лиц с ограниченными возможностями здоровья обеспечены печатными и (или) электронными образовательными ресурсами в формах, адаптированных к ограничениям их здоровья.

# **10. ОСОБЕННОСТИ ОРГАНИЗАЦИИ ОБРАЗОВАТЕЛЬНОГО ПРОЦЕССА ПО ДИСЦИПЛИНЕ ДЛЯ ИНВАЛИДОВ И ЛИЦ С ОГРАНИЧЕННЫМИ ВОЗМОЖНОСТЯМИ**

Содержание дисциплины и условия организации обучения для обучающихся с ограниченными возможностями здоровья и инвалидов корректируются при наличии таких обучающихся в соответствии с индивидуальной программой реабилитации инвалида, а так же методическими рекомендациями по организации образовательного процесса для обучения инвалидов и лиц с ограниченными возможностями здоровья в образовательных организациях высшего образования (утв. Минобрнауки России 08.04.2014 №АК-44-05 вн), Положением о методике сценки степени возможности включения лиц с ограниченными возможностями здоровья и инвалидов в общий образовательный процесс (НИМИ, 2015); Положением об обучении лиц с ограниченными возможностями здоровья и инвалидов в Новочеркасском инженерно-мелиоративном институте (НИМИ, 2015).

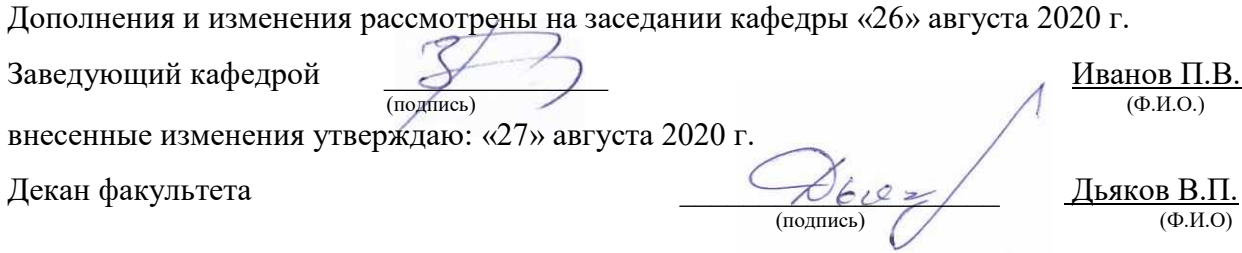

В рабочую программу на весенний семестр 2020 - 2021 учебного года вносятся изменения: дополнено содержание следующих разделов и подразделов рабочей программы:

# 5.3 Лицензионное и свободно распространяемое программное обеспечение, в числе отечественного производства

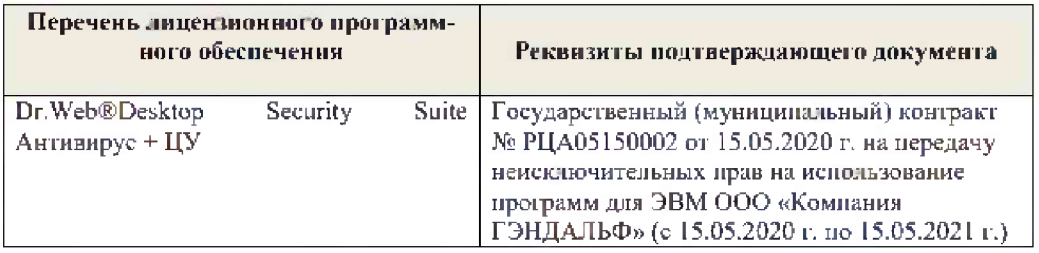

Дополнения и изменения рассмотрены на зеседании кафедры « 19 » февраля 2021 г.

 $\frac{1}{(i\text{with }x\infty)}$ 

Заведующий кафедрой

П.В. Иванов<br>(Ф.И.О.)

Внесенные изменения утверждаю:

France

Декан факультета

 $\frac{\text{B.R.Denerf}}{\text{(0.B.0.)}}$ 

# 11. ДОПОЛНЕНИЯ И ИЗМЕНЕНИЯ В РАБОЧЕЙ ПРОГРАММЕ

В рабочую программу на 2021 - 2022 учебный год вносятся следующие дополнения и изменения - обновлено и актуализировано содержание следующих разделов и подразделов рабочей программы:

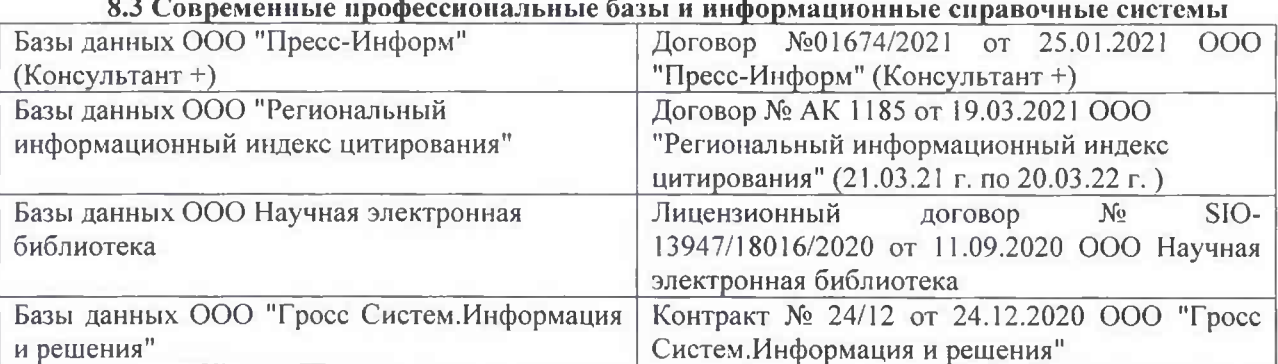

# Перечень договоров ЭБС образовательной организации на 2021-22 уч. год

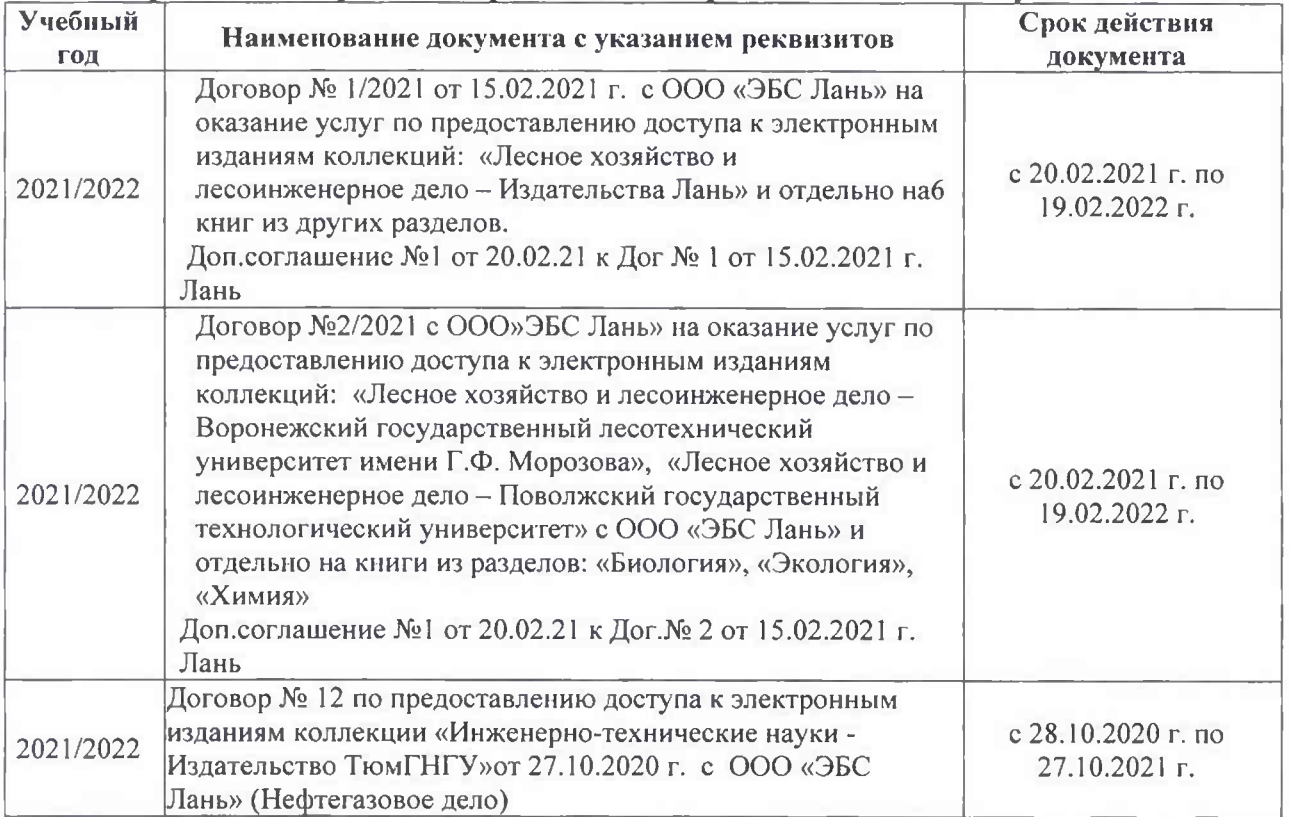

#### 8.5 Перечень информационных технологий и программного обеспечения, используемых при осуществлении образовательного процесса

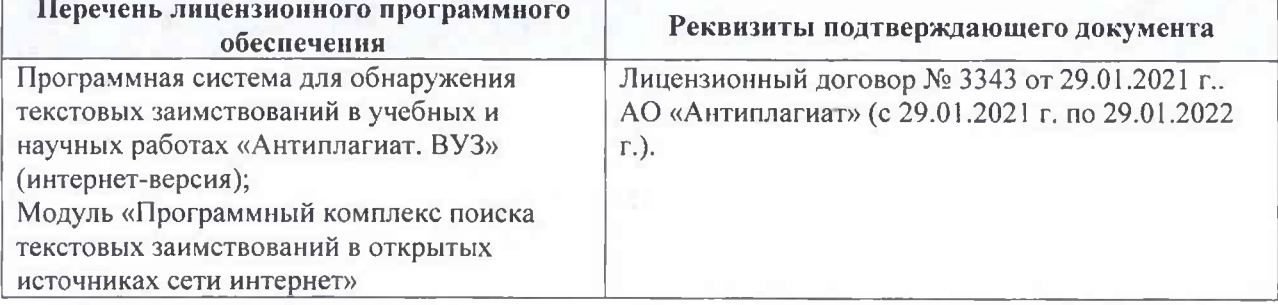

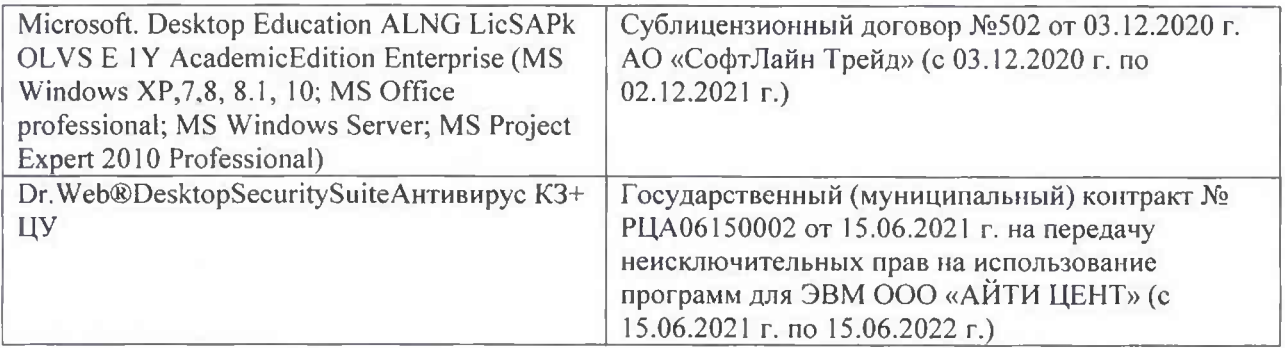

Дополнения и изменения рассмотрены на заседании кафедры «26» августа 2021 г.

Внесенные дополнения и изменения утверждаю: «26» августа 2021 г. Декан факультета Федорян А.В.<br>(Ф.И.О.)

# 11. ДОПОЛНЕНИЯ И ИЗМЕНЕНИЯ В РАБОЧЕЙ ПРОГРАММЕ

В рабочую программу на 2022 - 2023 учебный год вносятся следующие дополнения и изменения - обновлено и актуализировано содержание следующих разделов и подразделов рабочей программы:

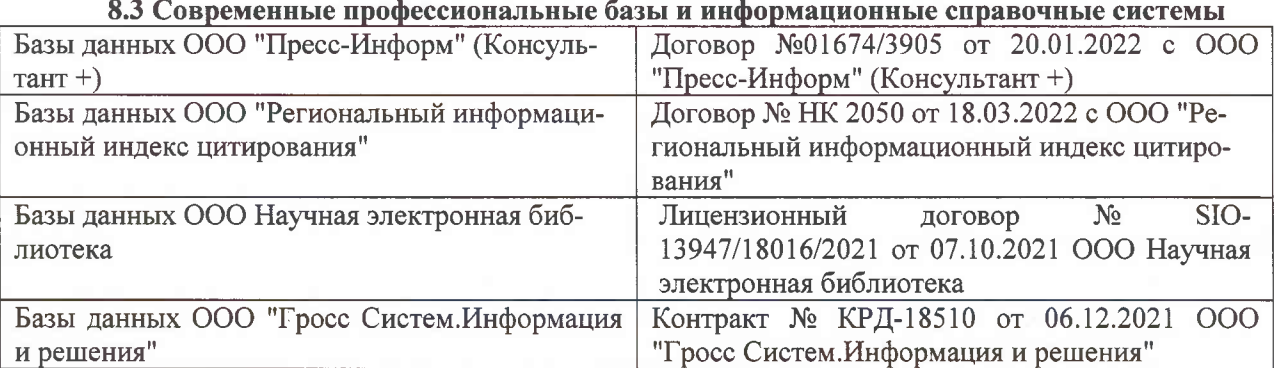

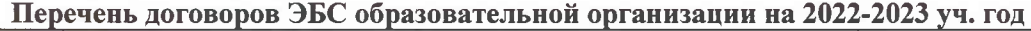

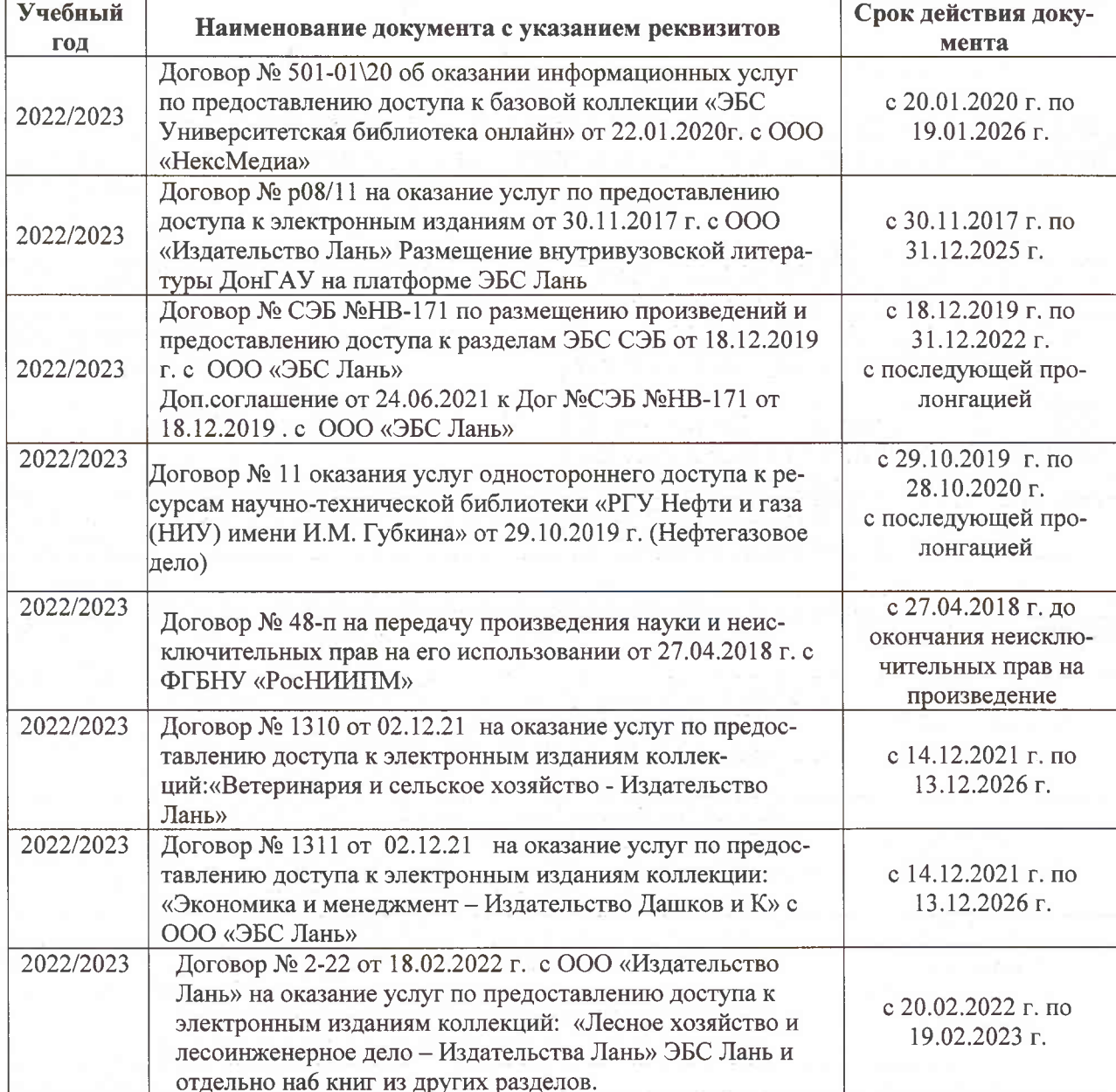

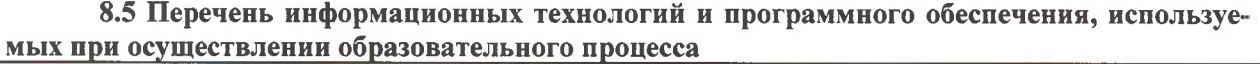

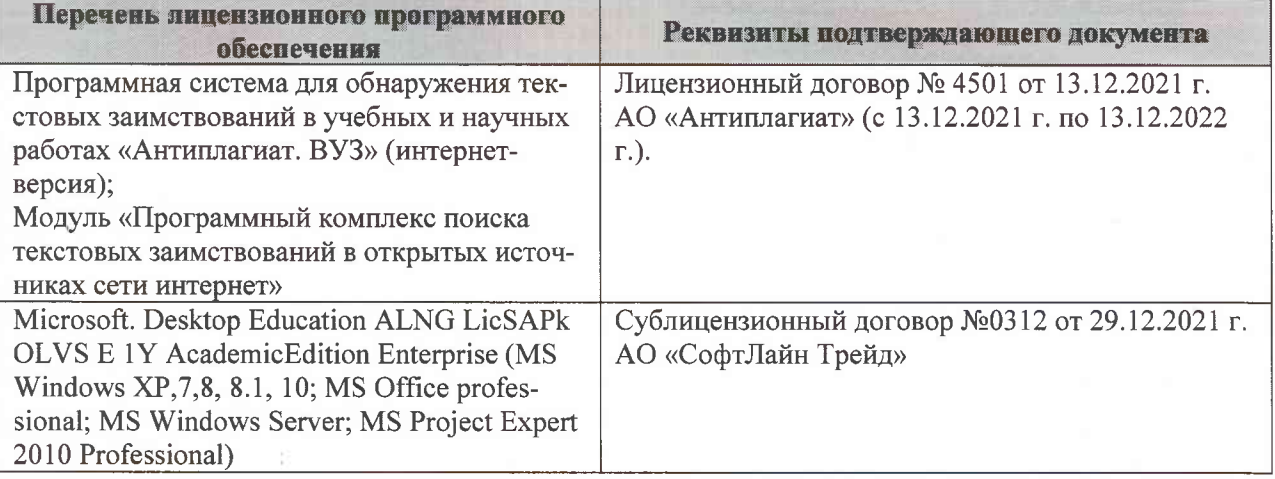

Дополнения и изменения рассмотрены на заседании кафедры «07» февраля 2022 г., протокол №6

Внесенные дополнения и изменения утверждаю: «09»февраля 2022 г., протокол №5

Декан факультета

Федорян А.В.<br>(Ф.И.О.)

(подпись)